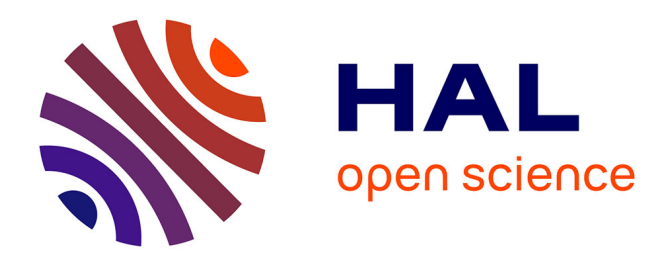

# **L'accès au contenu sur un site internet grand public** Sophie Massemin

# **To cite this version:**

Sophie Massemin. L'accès au contenu sur un site internet grand public. domain\_shs.info.edit. 2009. mem\_00486253

# **HAL Id: mem\_00486253 [https://memsic.ccsd.cnrs.fr/mem\\_00486253](https://memsic.ccsd.cnrs.fr/mem_00486253)**

Submitted on 25 May 2010

**HAL** is a multi-disciplinary open access archive for the deposit and dissemination of scientific research documents, whether they are published or not. The documents may come from teaching and research institutions in France or abroad, or from public or private research centers.

L'archive ouverte pluridisciplinaire **HAL**, est destinée au dépôt et à la diffusion de documents scientifiques de niveau recherche, publiés ou non, émanant des établissements d'enseignement et de recherche français ou étrangers, des laboratoires publics ou privés.

Idist

Sophie Massem**in** 

MASTER 1, MENTION ICD Option : Sciences de l'Information et du Document

# MEMOIRE DE STAGE

# **Mission effectuée du 14 avril au 22 mai 2009**

**A**

# **La Communauté d'agglomération du Boulonnais**

**« L'accès au contenu sur un site internet grand public »**

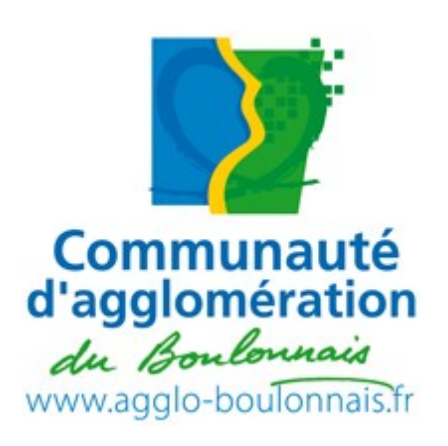

**Sous la direction de : M. L. BARBE (responsable universitaire) M. V. DROUART (tuteur professionnel)**

**Soutenu le 30 juin 2009 à l'UFR IDIST Université Charles de Gaulle, Lille 3 BP 60 149, 59 653 Villeneuve d'Ascq Cedex**

**Année universitaire 2008/2009**

## REMERCIEMENTS

Je remercie Vincent Drouart, webmestre éditorial à la Communauté d'agglomération du Boulonnais et responsable de mon stage, pour sa disponibilité et ses nombreux conseils, et pour la confiance qu'il m'a témoigné.

Je remercie également toutes les personnes qui m'ont accueillie, aidés et formés au sein de la Communauté d'agglomération, tout au long de mon stage.

Je remercie enfin Lionel Barbe, enseignant chercheur à l'université de Lille III et mon tuteur universitaire, pour les conseils qu'il m'a apporté tout au long de mon stage.

# TABLE DES MATIERES

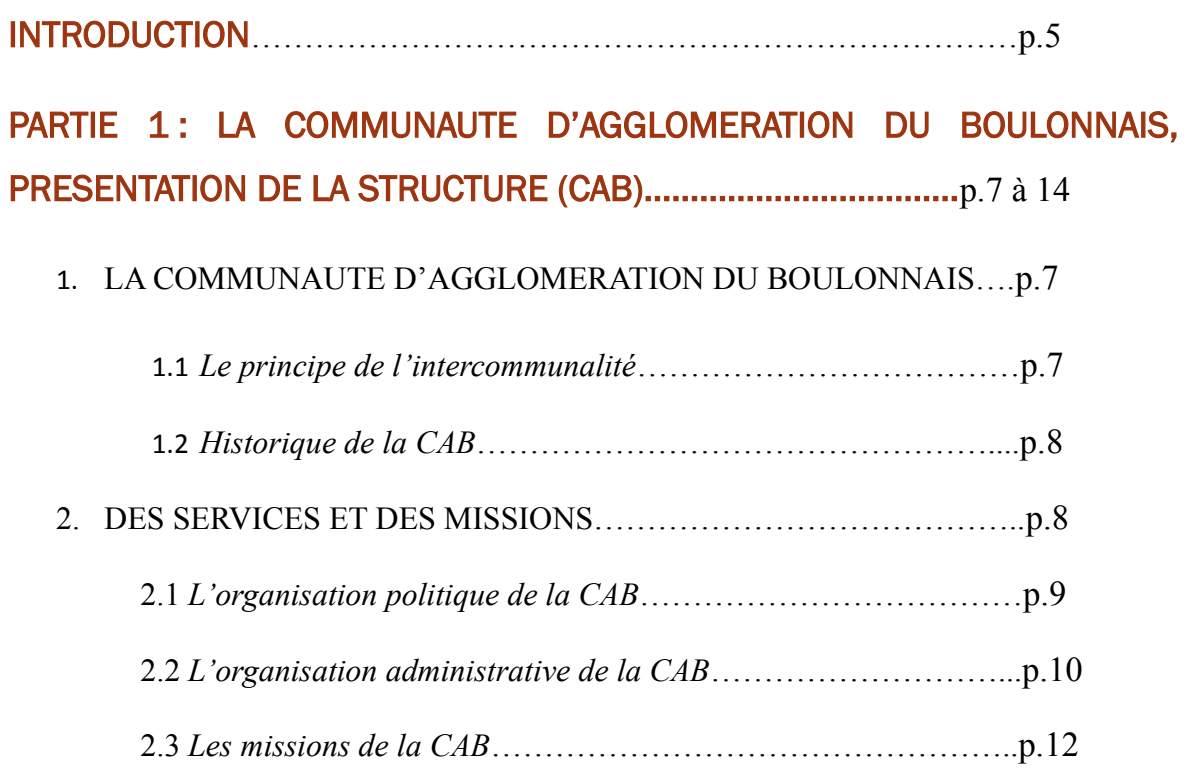

# PARTIE 2: LE PROJET DE REFONTE DU SITE INTERNET ET MES MISSIONS………………………………………………………………………p.15 à 25

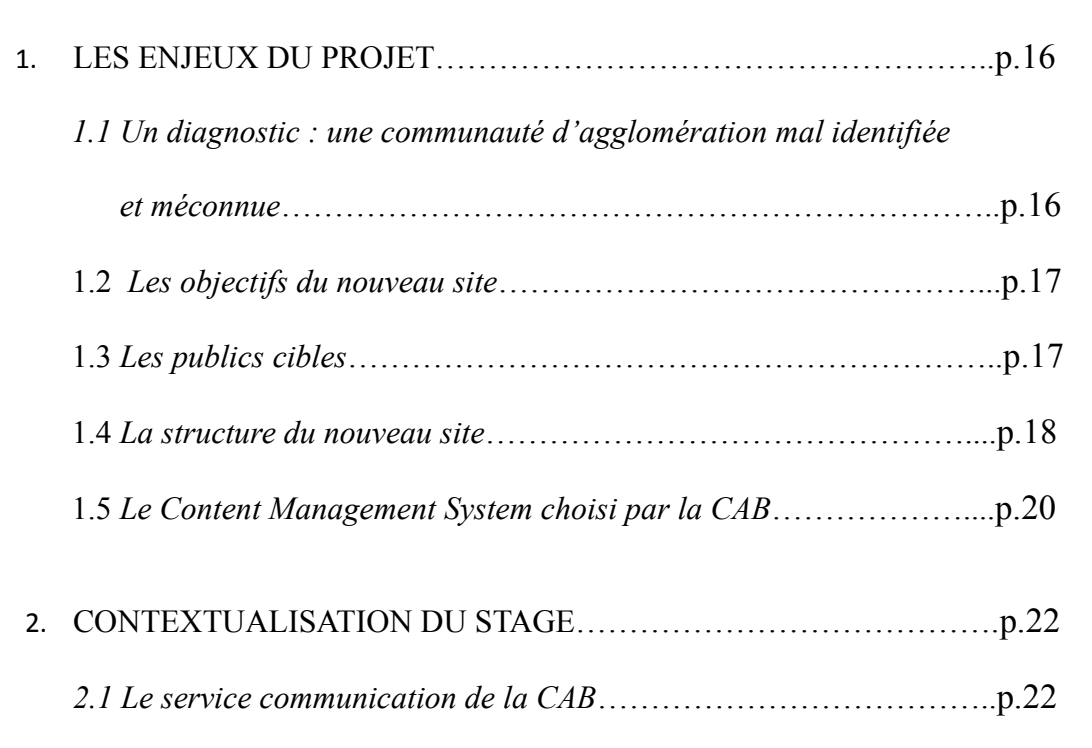

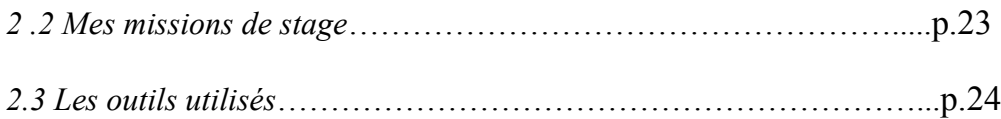

# PARTIE 3: VERS LE NOUVEAU SITE DE LA COMMUNAUTE D'AGGLOMERATION DU BOULONNAIS**…………………………………p. 26 à 44**

1. L'E-CRITURE : STRUCTURER ET ORGANISER L'INFORMATION.p.26

1.1 *Les enjeux de la lecture numérique*…………………………….p.26

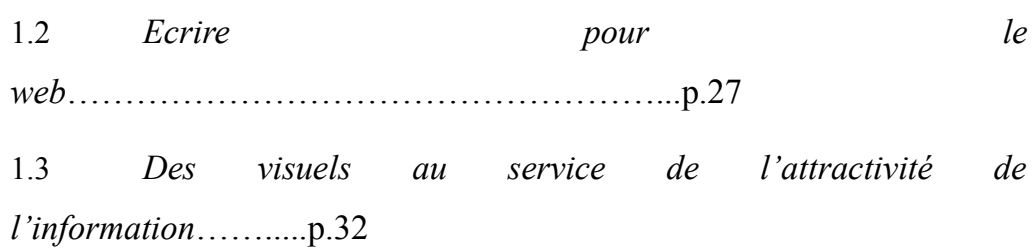

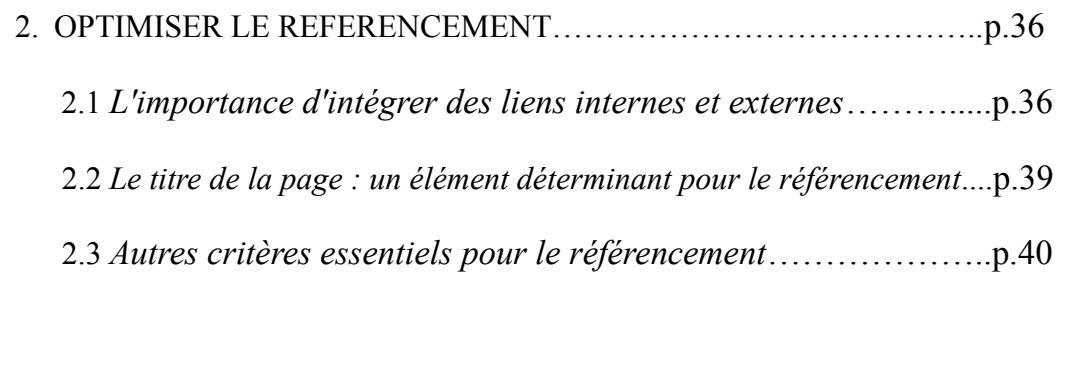

3. *REDIGER POUR LE WEB ET OPTIMISER SON REFERENCEMENT : DEUX ACTIVITES DEPENDANTES*…………………………………………….p.42 3.1 *Donner la priorité à l'internaute* ……………………………….p.42 3.2 *Bon pour les internautes, bon pour les moteurs de recherche*…..p.43

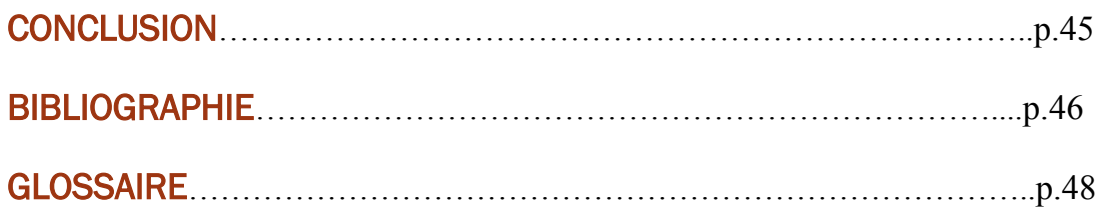

# INTRODUCTION

Actuellement étudiante en première année de Master mention Information, Communication, Documentation, je souhaitais réaliser un stage de fin d'année qui s'inscrive parfaitement dans mon projet professionnel. Ce stage s'est déroulé du 14 avril au 26 juin 2009, mais la durée de ce stage du point de vue scolaire devait durer six semaines. Il m'a paru intéressant de faire un stage plus long afin d'acquérir de l'expérience. J'ai effectué ce stage à la Communauté d'agglomération du Boulonnais située à Boulogne-sur-Mer.

L'objectif de ce stage, était principalement de découvrir la vie professionnelle et de confronter les connaissances théoriques acquises lors de la première année de Master. Intéressé par le monde de l'écrit, de l'information et de la communication, sous ses formes traditionnelles (papier, radio, télévision) comme sous ses formes les plus récentes (technologies de l'information et de la communication), je souhaitais effectuer un stage dans le domaine du multimédia et plus particulièrement mener diverses activités en matière de rédaction web et de référencement.

Dans ce contexte, j'ai alors eu l'opportunité de réaliser mon stage à la Communauté d'agglomération du Boulonnais où le projet de refonte de leur site internet venait d'être mis en place. Mes missions de stage s'orientaient autour de deux grandes activités à savoir la rédaction de contenu et le référencement.

Mener ces activités m'a ainsi permis d'orienter la thématique de ce mémoire sur la façon dont on peut garantir l'accès aux contenus textuels et visuels sur un site grand public. La notion d'accessibilité renvoie ici à des questions de structure de navigation et de référencement. Dans le cadre de ce stage et donc de ce mémoire, je me suis penchée sur la problématique suivante : Comment faire en sorte que l'information disponible sur un site grand public soit accessible par tous ? Quels sont les éléments à privilégier pour structurer et organiser les informations textuelles et visuelles sur une page web ? Comment optimiser le référencement d'un site grand public ?

Nous allons donc dans un premier temps présenter mon lieu de stage c'est-à-dire la Communauté d'agglomération du Boulonnais sous toutes ses formes : approche historique et politico-administrative, les modalités d'organisation, les missions de cet organisme… Cette présentation est primordiale afin de comprendre tout l'enjeu de la communication pour une communauté d'agglomération.

Dans une deuxième partie, nous allons présenter le projet de refonte du site internet de la communauté d'agglomération, ses enjeux et ses objectifs pour ensuite contextualiser mon stage en exposant mes missions et les outils que j'ai pu utiliser.

Dans une troisième partie, nous exposerons enfin les activités que j'ai effectuées au cours de ce stage. Les activités en matière de rédaction web seront tout d'abord présentées de façon théorique et pratique pour ensuite développer les activités que j'ai effectué en matière de référencement et enfin proposer une synthèse de ces activités afin de montrer que celles-ci sont directement liées.

# PARTIE 1 : LA COMMUNAUTE D'AGGLOMERATION DU BOULONNAIS, PRESENTATION DE LA STRUCTURE

## 1. LA COMMUNAUTE D'AGGLOMERATION DU BOULONNAIS

Afin de comprendre le fonctionnement d'une communauté d'agglomération, il est essentiel d'aborder en premier lieu le principe de l'intercommunalité et de revenir quelques instants sur la genèse de la Communauté d'agglomération du Boulonnais.

# 1.1 Le principe de l'intercommunalité

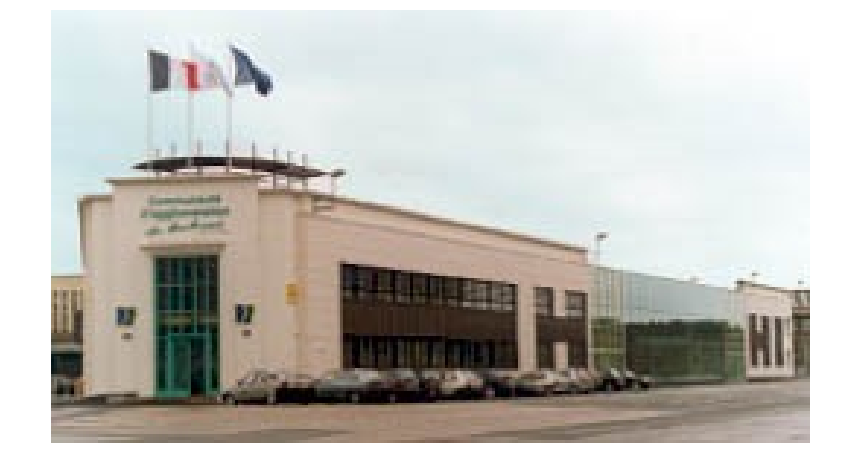

La Communauté d'agglomération du Boulonnais

La Communauté d'agglomération du Boulonnais (CAB) est un Établissement Public de Coopération Intercommunale (E.P.C.I.). La loi du 12 juillet 1999, dite loi Chevènement<sup>[1](#page-7-0)</sup>, permet d'harmoniser les règles régissant la vie juridique des EPCI (création, extension, etc.) et leur fonctionnement institutionnel

Son principe est très simple : les communes s'associent et mettent en commun leurs moyens pour assurer des services à la population, construire des équipements, permettre le

<span id="page-7-0"></span><sup>1</sup> Loi n°99-586 du 12 juillet 1999, relative au renforcement et à la simplification de la coopération intercommunale (dite loi Chevènement).

développement sous toutes ses formes. Actuellement, vingt-deux communes composent la  $CAB<sup>2</sup>$  $CAB<sup>2</sup>$  $CAB<sup>2</sup>$ .

En effet, une commune ne peut assurer, à elle seule, le traitement des déchets, les transports urbains, la distribution de l'eau potable... En se groupant, elles mettent au service des habitants des services plus nombreux et permettent des économies d'échelle.

Le fonctionnement est très similaire à celui d'une mairie. La comptabilité publique est de rigueur, le personnel relève du statut de la fonction publique territoriale.

Ce bref rappel sur le principe de l'intercommunalité permet de comprendre le contexte dans lequel la Communauté d'agglomération du Boulonnais s'est développé. Afin de compléter cela, il convient de présenter brièvement l'histoire de la CAB.

### 1.2 Historique de la CAB

En 1976, l'intercommunalité dans le Boulonnais prenait naissance sous le nom de Syndicat Intercommunal à Vocation Multiple (S.I.V.O.M). Regroupant dix communes, le S.I.V.O.M de Boulogne-sur-Mer avait en charge la gestion de plusieurs compétences comme la distribution de l'eau, les transports en commun.

Le 1er juillet 1991, le S.I.V.O.M évoluait pour se transformer en District de Boulogne-sur-Mer. Le District poursuivait son évolution en accueillant douze nouvelles communes et renforçant ainsi ses compétences en janvier 1994. Le 1er janvier 2000, le District est devenu la Communauté d'agglomération du Boulonnais (CAB). La place de la Communauté d'agglomération du Boulonnais s'affirmait peu à peu.

#### 2. DES SERVICES ET DES MISSIONS

Les premières activités effectuées lors de mon stage ont consisté à m'imprégner du mode de fonctionnement de la Communauté d'agglomération du Boulonnais. Pour cela, il m'a fallu tout d'abord comprendre l'organisation politique de cet organisme c'est-à-dire ses acteurs et ses instances politiques.

<span id="page-8-0"></span><sup>2</sup> Site internet de la CAB, rubrique « La CAB ». Disponible sur : [http://www.agglo-boulonnais.fr](http://www.agglo-boulonnais.fr/)

# 2.1 L'organisation politique de la CAB

La Communauté d'agglomération du Boulonnais regroupe aujourd'hui vingt-deux communes, représentant une population totale de près de 122 755 habitants. Chaque commune est représentée par un certain nombre de délégués titulaires et suppléants, conseillers municipaux désignés par leurs pairs pour siéger au conseil communautaire.

La CAB est représentée par un président. Elu par l'organe délibérant, il est l'organe exécutif de l'EPCI, chargé de préparer et d'exécuter les délibérations du conseil communautaire. Il décide des dépenses et prescrit l'exécution des recettes. Il est aussi le chef des services de l'EPCI et représente celui-ci en justice.

Au niveau politique, la CAB fonctionne par le biais de trois instances communautaires.

On trouve tout d'abord les commissions. Avant d'être soumis au Bureau, chaque projet de délibération est au préalable préparé par la commission compétente. En fonction de leurs missions, les services de la CAB préparent les dossiers qui seront ensuite soumis aux élus membres de la commission. Les conseillers communautaires sont membres de droit des commissions. En plus de ces membres, siègent des conseillers municipaux des vingt deux communes de l'agglomération. Chaque commission est présidée par le Président de la Communauté d'agglomération du Boulonnais ou un ou plusieurs vice-présidents en fonction de leurs domaines de compétence.

On trouve ensuite le Bureau. Il a pour rôle de préparer les réunions du Conseil. Sur proposition des commissions, il discute et éventuellement d'amende les délibérations qui seront soumises au vote du Conseil.

Il délibère sur un certain nombre de sujets précédemment étudiés par les commissions permanentes comme les marchés publics ou les tarifs des services publics. Les bureaux se réunissent le plus souvent le même jour et ont une seule et même composition, arrêtée par les statuts de la CAB. Les bureaux comptent 26 membres, dont 16 vice-présidents.

Enfin, le Conseil Communautaire constitue la troisième instance communautaire de la

CAB. Il se compose de 55 membres ainsi que de 39 membres suppléants représentants les vingt-deux communes. Le Conseil communautaire est l'équivalent au niveau intercommunal du conseil municipal.

Le conseil communautaire décide des travaux, des projets, des dossiers à mener à terme, des budgets, l'adoption ou la modification des statuts de la CAB. Ces décisions s'exécutent sous forme de délibérations.

L'organisation politique de la Communauté d'agglomération du boulonnais, à travers la mise en place de ses organes délibérant, exécutifs et consultatifs est, comme nous venons de la voir, très structurée et assez complexe. Les orientations et les décisions politiques de la CAB sont mises en œuvre grâce à l'action des services administratifs et techniques détaillés ci-dessous.

#### 2.2 L'organisation administrative de la CAB

Afin de comprendre le fonctionnement de la CAB, il est essentiel de présenter les services qui la composent. Dix-neuf services permettent à la CAB de fonctionner. Chaque service est rattaché à une direction.

Les directions et services de la CAB mettent en œuvre la politique de la communauté d'agglomération, chaque direction étant sous la responsabilité d'un vice-président. L'organigramme présenté ci-dessus permet d'identifier l'ensemble des directions et des services de la CAB.

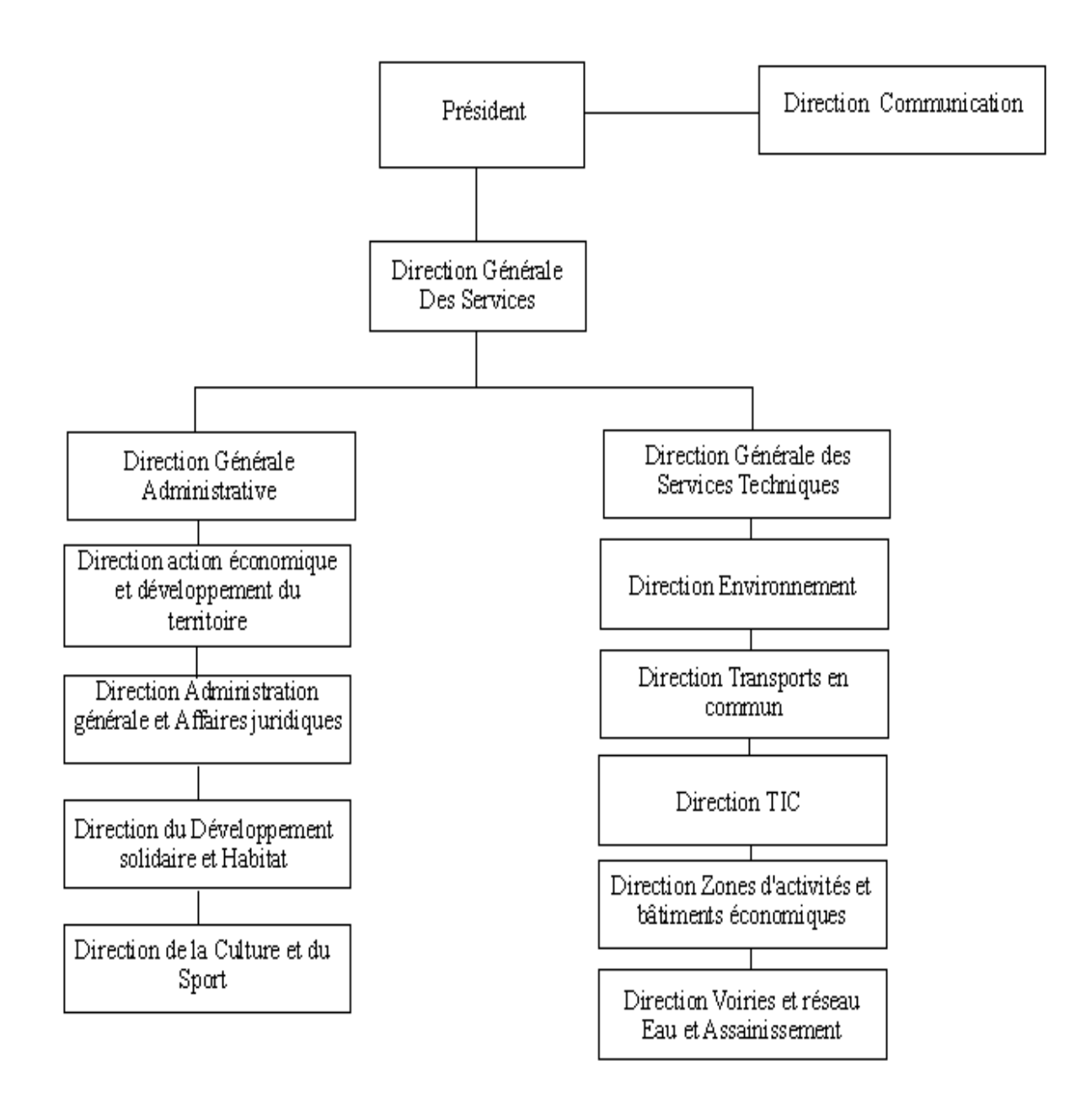

Cet organigramme nous permet de comprendre facilement l'organisation administrative de la CAB et permet d'aborder à présent les missions assignées à ces services.

# 2.3 Les missions de la CAB

Les missions de la Communauté d'agglomération du Boulonnais sont relatives aux compétences qu'elle exerce. Celles-ci peuvent être obligatoires et optionnelles et sont prévues par la loi du 12 juillet 1999, en lieu et place des communes membres. Elles peuvent également être facultatives.

Au niveau des compétences obligatoires<sup>[3](#page-12-0)</sup>, on recense quatre grandes compétences :

- en matière de **développement économique** : Création, aménagement, entretien et gestion de zones d'activité industrielle, commerciale, tertiaire, artisanale, touristique, portuaire ou aéroportuaire qui sont d'intérêt communautaire
- en matière **d'aménagement de l'espace communautaire** : Schéma de cohérence territoriale directeur et schéma de secteur ; plan local d'urbanisme, création et réalisation de zones d'aménagement concerté d'intérêt communautaire ; organisation des transports urbains au sens du chapitre
- en matière **d'équilibre social de l'habitat** sur le territoire communautaire : Garantir l'accueil et l'équilibre social des habitants sur le territoire par le biais du programme local de l'habitat ; une politique du logement d'intérêt communautaire...
- en matière de **politique de la ville** dans la communauté : Réduction des inégalités en venant en aide aux personnes les plus en difficultés grâce à des dispositifs de développement urbain, local et d'insertion économique et sociale...

La CAB assure également l'ensemble des compétences optionnelles prévues par la loi :

- création, aménagement et entretien des **voiries et parcs de stationnement** d'intérêt communautaire
- **eau** : Alimentation de l'ensemble des 22 communes en eau potable
- construction et gestion d'**équipements culturels et sportifs** d'intérêt communautaire.

#### <span id="page-12-0"></span><sup>3</sup> Art. L.5216-5 II du CGCT

Enfin, la communauté d'agglomération exerce aussi un certain nombre de compétences facultatives ·

- **Assainissement** : Traitement des eaux usées par l'intermédiaire des stations d'épuration Environnement et cadre de vie **:** Cette compétence permet à la CAB d'agir pour la protection et la mise en valeur de l'environnement et du cadre de vie.
- protection et mise en valeur de l'**environnement et du cadre de vie** :
- **Enseignement supérieur :** Soutien au développement de l'enseignement supérieur ; aide aux projets ayant trait à la vie universitaire, soutien à des programmes de recherche présentant un intérêt communautaire pour le développement du territoire.
- **Culture :** Mise en œuvre d'une démarche participative visant à définir le projet culturel de territoire, diffusion d'évènements culturels.
- Sport : Mise en œuvre d'une politique assurant la promotion et le développement des sports d'eau et par la promotion des sports de haut niveau
- **Réseau câblé technologies de l'information et de la communication :** Réalisation des infrastructures nécessaires à la couverture très haut débit de son territoire. Le réseau câblé fait d'ores et déjà partie des infrastructures communautaires.
- Tourisme : définition d'une charte stratégique et mise en œuvre d'une politique touristique en collaboration avec les partenaires touristiques.
- **Refuge, fourrière et cimetière animaliers :** Gestion de la fourrière, du refuge et du cimetière animaliers intercommunaux de l'Ecuelle Trouée.
- **Crématorium :** Création et gestion d'un crématorium à l'échelle communautaire.

La CAB a donc un rôle essentiel à jouer au niveau de l'économie boulonnaise, de la diffusion de la culture auprès des habitants, de la diffusion et de la promotion du sport, de la promotion du tourisme.

Comme nous venons de le constater, l'organisation et les missions de la CAB s'inscrivent dans un cadre très réglementaire. C'est dans ce contexte que ses actions de communication viennent prendre leur place et toute leur mesure. Cela nous amène à présenter le contexte dans lequel s'inscrit le projet de refonte du site internet de la CAB et quelles en sont ses grandes lignes.

# PARTIE 2 : LE PROJET DE REFONTE DU SITE ET MES MISSIONS DE STAGE

1. LES ENJEUX DU PROJET

# 1.1 Un diagnostic : une communauté d'agglomération mal identifiée et méconnue.

La Communauté d'agglomération du Boulonnais dispose actuellement d'un site internet : [www.agglo-boulonnais.fr](http://www.agglo-boulonnais.fr/) basé sur le CMS Typo3.

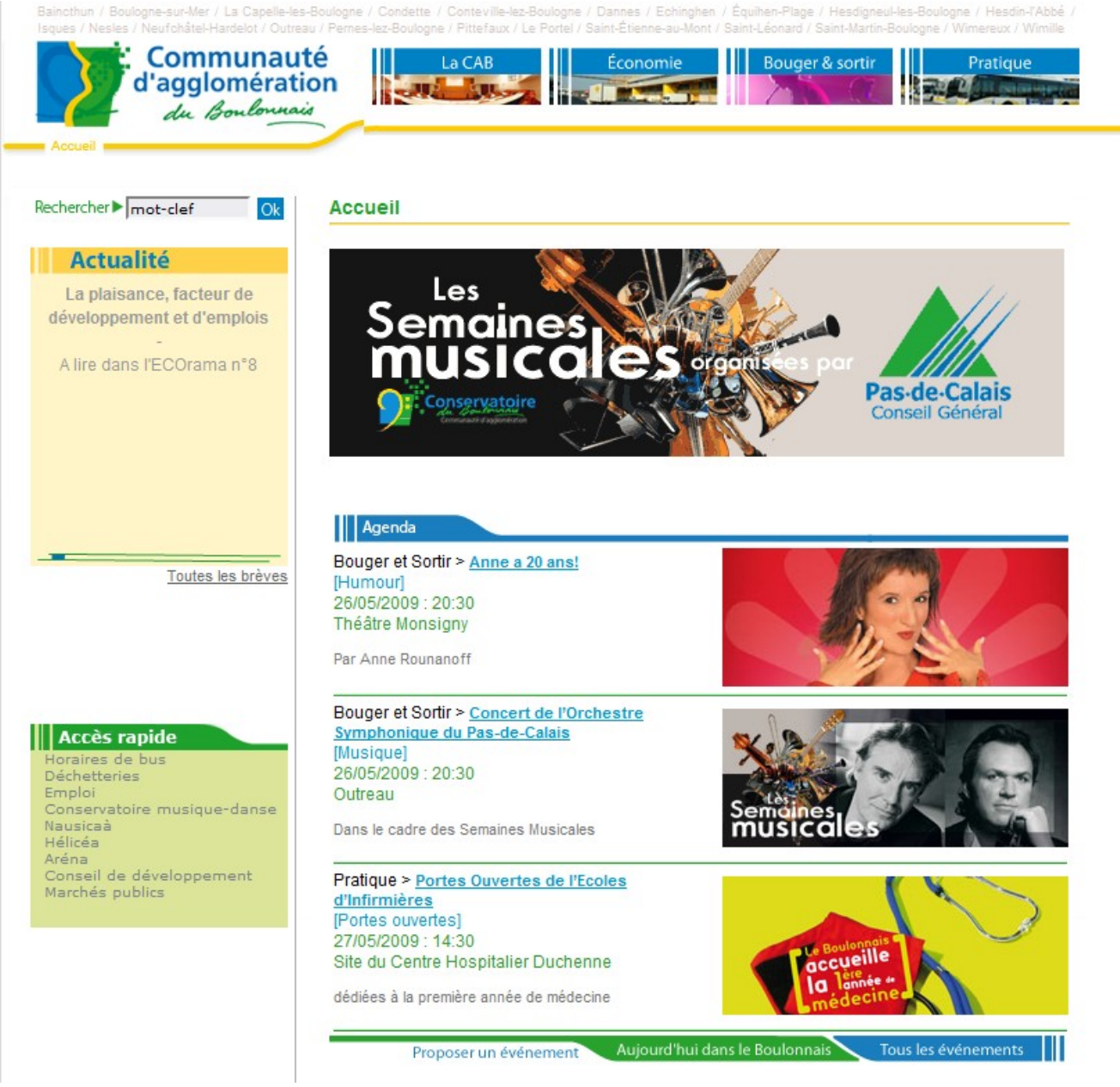

Page d'accueil du site actuel de la CAB

Elaboré en 1997, celui-ci est une vitrine des actions et des services de la Communauté d'agglomération du Boulonnais. Cette collectivité a pris un essor conséquent depuis, notamment en organisant de plus en plus de manifestations publiques et en développant son implication dans l'économie.

Le site ne reflète actuellement pas la vie de l'intercommunalité. Il est nécessaire de passer de la vitrine institutionnelle à un site vivant, réactif, destiné aux citoyens, avec une dimension « services pratiques » et des services interactifs ciblés.

Pour cela, un projet est conduit, en collaboration entre le service Communication et le service TIC, afin de déployer un nouveau site en impliquant les différents services de la Communauté d'agglomération du Boulonnais.

Le futur site doit devenir une référence et une habitude pour les habitants de l'agglomération, que ce soit pour connaître l'institution « Communauté d'agglomération » et son rôle, mais aussi, et surtout, pour vivre au quotidien ses relations avec des services administratifs, ses loisirs, ses rendez-vous culturels, sportifs et l'actualité de son territoire.

Le projet de refonte du site internet se traduit par une redéfinition de l'arborescence, la production de nouveaux contenus (textes, images, pdf, vidéos...) et l'intégration de nouveaux services en ligne.

Un sondage IFOP<sup>[4](#page-16-0)</sup> a été réalisé en avril 2007 et montre clairement que les habitants du territoire connaissent mal le rôle et les activités de la CAB. Par exemple, seulement 47% des Boulonnais connaissent le nom de la structure intercommunale à laquelle leur commune est rattachée.

Face à ce diagnostic, la CAB souhaite répondre à cette problématique en développant un projet de refonte de son site Internet. Celui-ci doit contribuer à diffuser une image positive de la CAB, en relation étroite avec les préoccupations des citoyens, et renforcer le sentiment d'appartenance au territoire. A cela s'ajoute un certain nombre d'objectifs.

### 1.2 Les objectifs du nouveau site

La refonte du site internet de la CAB doit répondre à de nombreux objectifs.

<span id="page-16-0"></span><sup>4</sup> Sondage IFOP pour la CAB – Avril 2007 – « Le Climat Intercommunal » Cf Annexe n°1

La C.A.B. est tout d'abord une structure mal connue du grand public, ce dernier doit pouvoir identifier facilement ses statuts, ses missions, ses compétences, ses limites.

Les services dont il peut bénéficier doivent être valorisés. L'un des premiers objectifs du nouveau site internet sera de présenter la CAB, de façon institutionnelle et pratique, au grand public

L'un des autres objectifs du nouveau site sera de favoriser la démocratie participative en offrant une certaine interactivité aux internautes par le biais de nombreuses fonctionnalités externes tels qu'un agent virtuel, des forums…

Le nouveau site de la CAB devra également permettre un accès facile et rapide aux informations et services proposés sur le site, à travers différentes entrées, différents niveaux de lecture et des outils spécifiques, adaptés aux différents profils des usagers.

Afin de rendre totalement rendre compte des enjeux de ce projet de refonte, il convient de présenter les types de public destinés à utiliser le site internet de la CAB puisque c'est avant tout pour ces publics que ce projet est mené.

### 1.3 Les publics cibles

En représentant vingt-deux communes, la Communauté d'agglomération du Boulonnais doit faire face à une grande diversité de public. Le site de la CAB se doit donc d'être un site accessible au grand public. Il est donc primordial d'identifier les types de public afin de définir le rôle de cette structure. Les publics de la CAB sont donc les suivants :

- **Usagers** : Consommateurs d'équipement, demandeurs d'emploi, jeunes, personnes âgées...
- **Citoyens** : Habitants qui désirent participer à la vie de leur territoire, aux prises de décisions...
- **Entreprises** : Chefs d'entreprises, créateurs d'entreprises...
- **Visiteurs** : Touristes, habitants de la région...
- **Intermédiaires** : Professionnels du tourisme, de l'économie, de la santé, associations...
- **Usagers de l'extranet :** Élus, Agents/Services des communes concernées, Réseaux de partenaires (*Associations, professionnels...*)

On constate donc que différents profils d'utilisateur sont susceptibles d'avoir recours aux services de la CAB et donc à son site internet. Les différents contenus présentés sur le nouveau site doivent donc être accessibles par tous ces utilisateurs. Afin de compléter la présentation du projet de refonte du site de la CAB, il convient à présent de présenter la charte graphique et la structure du nouveau site.

### 1.4 La structure du nouveau site

En plus d'une réorganisation au niveau de l'arborescence et d'un enrichissement au niveau des fonctionnalités, l'identité visuelle du site va totalement être revue. Le graphisme du site est destiné à refléter l'image de la CAB. Les différentes cibles visées doivent facilement appréhender le site, les règles ergonomiques de base doivent être intégrées. La charte graphique du site doit avant tout être mise au service du contenu. Elle doit mettre en avant de façon pertinente les différents niveaux d'informations déterminés (*grands titres/chapôs/corps/informations annexes/fonctionnalités contextuelles...*) et et nature permettre un accès instinctif aux rubriques et fonctionnalités proposées. Accuail 2  $\blacksquare$ **K** Météo out l'agenda a Cur Mar **IFA** la une 20/11/2008 - 19h ute l'actu  $\approx$  $11^{\circ}$ C Réouvekture le 21/février s les **vidéo** 21/11/2008 - 07h  $10^{\circ}$ C  $\overline{3}$ .<br>Seir  $G<sub>ommune</sub>$  $\blacksquare$ ok 21/11/2008 - 13h  $\overline{4}$ **FR** 9°C  $\overline{5}$ ccès direct **O**<br>**FRANCE** aires de bus  $\blacksquare$ **Sondage** .<br>Après la trêve hivernale, Aréna réouvre ses portes<br>le 21 février… Le prochain<br>Poulpaphone sera : chés publics Rock<br>Electro **IFL'actu** ::⊢L'agenda marches en ligne Reggae<br>Autre Service-Public<sup>th</sup> > Franamie  $A = 14.1$ Voter **Economie**<br>BOULOGNE-SUR-MER<br>Les 10 ans BOULOGNE-SUR-MER<br>17/01/2009 - 22/01/2009<br>14:00 - 18:00 de Créamanche **I** Albums photo **Piste and Love** exerint adioris riorise rinn<br>veratum at ut aut inci blam uratici. Unt luta daliguatua Gratuit ! quis aliquamet aliquamet ad diatie venis nibh eu reagram, sic pracm<br>Publié le 31/12/2009 LE PORTEL Voir tous los albu Culture 17/01/2009<br>20:00 - 22:00 SATNT-MARTIN-ROLLOGNE es Semaines Snirée NRT Music de la Danse **Awards** exerilit adions nonse r aratum at ut aut ind blam atum at ut aut inci bian<br>etisi. Unt lute deliquatue **Hélicea** .<br>Sur la patinoire d'Hélicéa, retransmission de diatie venis nib sit prat myMassemin Sophie / Master 1 ICD / 2008 - 2009 18  $[31/12/2009]$ Aujourd'hui dans le Boulonnais Tous les événements  $2n<sub>o</sub>$ >> Consulter les archives >> Proposer un événement AB) 1, bd du Bassin Napoléon - BP 755 **ZONE PRO** Contact | Liens | Mentions légales | Recrute 62321 Boulogne sur Mer Cedex -Tél  $: 0321103636$ - contact@agglo-boulonnais.f

Afin de développer ce projet, la CAB a fait le choix d'opter pour le CMS Typo3. Il convient de présenter clairement le principe des CMS et d'exposer les raisons pour lesquelles la CAB a choisi Typo3 autrement ses avantages.

# 1.5 Le CMS choisi par la CAB

## 1.5.1 Qu'est-ce qu'un CMS ?

La plupart des sites internet ont aujourd'hui des besoins communs tel que afficher des pages et du contenu avec des droits d'accès relatifs à l'utilisateur, proposer des formulaires de contact ou de saisies de données, mettre à disposition différents types de fichiers par exemple. C'est pourquoi, face à ces besoins, la plupart des concepteurs d'applications Web utilisent aujourd'hui un outil de gestion de contenu, communément appelé CMS (Content Management System). « Les systèmes de gestion de contenu ou CMS sont une famille de logiciels de conception et de mise à jour dynamique de site Web »<sup>[5](#page-20-0)</sup>. Généralement, ils permettent à plusieurs individus de travailler sur un même document au travers d'une chaîne de publication relativement complexe. Les CMS permettent de séparer le fond de la forme en intégrant des feuilles de style (CSS).

Les CMS offrent de nombreux avantages et partagent diverses fonctionnalités comme permettre à plusieurs individus de travailler sur un même document, fournir une chaîne de publication (workflow) offrant par exemple la possibilité de mettre en ligne le contenu des documents ou encore structurer le contenu (utilisation de FAQ, de documents, de blogs, de forums de discussion, etc.).

On récence à l'heure actuelle de nombreux CMS tels que Joomla, Spip, Ez publish. Le choix d'un CMS dépend avant tout de ses besoins. La CAB a choisi Typo3, il convient d'exposer à présent de quelle façon ce système de gestion de contenu répond aux besoins de la CAB.

#### 1.5.2 Le choix de la CAB

La Communauté d'agglomération du Boulonnais a fait le choix d'utiliser Typo 3 comme logiciel de gestion de contenu et cela pour plusieurs raisons. En effet, Typo 3 est un CMS offrant de nombreux avantages.

Typo 3 est tout d'abord associé à une large communauté. En France, la communauté est assez active. Ainsi, en cas de difficultés, il peut être très utile d'y avoir recours.

C'est ensuite un outil très complet. En effet, il permet d'intégrer des extensions déjà créées. C'est un CMS qui a beaucoup évolué et qui est très complet en matière de fonctionnalités prêtes à l'emploi. Il offre presque tout ce que l'on peut souhaiter en matière de CMS : gestion des droits, cache, gabarits...

<span id="page-20-0"></span><sup>5</sup> Cf Bibliographie référence n°11

L'une des grandes forces de Typo 3 réside dans son architecture qui permet d'intégrer des modules d'extension. Un module peut ajouter plusieurs fonctionnalités à Typo3 mais également modifier une fonctionnalité qui a déjà été intégrée.

L'un des autres avantages de Typo 3 est qu'il intègre l'éditeur de texte wysiwyg HtmlArea. Celui-ci permet une compatibilité aux navigateurs Firefox. Cet éditeur est parfaitement intégré à Typo3, avec gestion des images et personnalisation possible de l'éditeur selon les utilisateurs. Il génère ainsi du code html sans que l'on a besoin d'être expert dans ce domaine. Ce la facilité grandement le travail.

L'intégration des contenus sur Typo3 est également faciliter par le fait qu'il est orienté « pages ». En effet, une page contient une ou plusieurs colonnes, et chaque colonne contient un ou plusieurs contenus ou modules, ce qui donne une grande souplesse de mise en page. La validation et le suivi des versions se font au niveau de la page dans son ensemble.

| Vue de localisation                                       | Non-used elements                                                                                                    | Advanced functions  |
|-----------------------------------------------------------|----------------------------------------------------------------------------------------------------|---------------------|
| 4 2 Q. Elaborer une politique du logement équilibrée à Bo |                                                                                                    |                     |
| Bande gauche                                              | Contenu                                                                                                    | <b>Bande droite</b> |
| 昆                                                         | → L'action de la CAB en matière d'équilibre social d… ∠口 输入日<br>Texte: L'action de la CAB en matière d'équilibre social de Images:<br>l'habitat s'appuie sur la compétence en matière d'habitat<br>que la loi Chevènement confère à toute communauté<br>d'agglomération. "Une politique de l'habitat visant à<br>répondre aux besoins de logement et à garantir une<br>certaine mixité sociale" Le projet de territoire que porte<br>la Communauté d'agglomération du Boulonnais en matière<br>d'habitat se décline au sein de son Programme Local de<br>l'Habitat (PLH). Il s'organise autour de trois grands axes<br>thématiques:<br>Accroître et diversifier l'offre de logements<br>Texte: Les objectifs de cet axe sont: d'accroître l'offre de Images:<br>logements dans l'agglomération ; de diversifier et adapter<br>l'offre dans le parc existant et dans les opérations neuves<br>; de développer une offre spécifique (jeunes, ménages en<br>difficulté, logement d'urgence, personnes âgées, gens du<br>voyage) ; de maîtriser la localisation des opérations en<br>fonction de leur nature et de la typologie des logements.<br>■ Permettre l'accès au logement et les parcours rés…∠ [ ■ 6 □<br>Texte: Les objectifs de ce deuxième axe sont: d'orienter Images:<br>et accompagner les ménages dans leur recherche de<br>logement; d'organiser des possibilités de parcours<br>résidentiels qui permettent à la fois de mieux répondre | B<br>2日 日 西         |
|                                                           | aux besoins de logement, de garantir une certaine<br>«  mixité sociale  » ; de mettre en place des<br>dispositifs spécifiques pour favoriser les parcours                                                                                                    |                     |
|                                                           | résidentiels et l'accès au parc banalisé des demandeurs<br>de logement les plus en difficulté.                                                                                                    |                     |

Fenêtre d'intégration des contenus orienté « page »

Ce projet de refonte de site internet a donc un enjeu essentiel pour la CAB. En effet, celui-ci constitue une véritable étape stratégique dans la en place d'un plan de communication. Par ce projet, la CAB cherche essentiellement à renforcer son identité et sa visibilité auprès des habitants et des élus des vingt deux communes membres, ainsi que de l'ensemble de ses interlocuteurs. C'est dans ce contexte que s'est déroulé mon stage au sein du service communication.

### 2. CONTEXTUALISATION DU STAGE

### 2.1 Le service communication de la CAB

Mon stage s'est déroulé dans le service communication de la CAB et sous la tutelle du webmestre éditorial. Ce service se compose donc d'un webmestre éditorial mais également de deux infographistes. Ces derniers sont chargés de préparer les différents supports de communication de la CAB. Ils ont également un rôle essentiel dans l'apport de

visuels pour le site internet. Le webmestre éditorial est quant à lui chargé de rédiger, de faire rédiger et de collecter l'information en assistant le réseau de contributeurs. Il est le gestionnaire et l'animateur de site. Dans le cadre du projet de refonte du site internet de la CAB, le webmestre éditorial est le chef de projet de ce projet. C'est donc au sein de cette équipe que s'est déroulé mon stage.

# 2.2 Mes missions de stage

Lorsque je suis arrivé à la Communauté d'agglomération du Boulonnais, le projet de refonte du site internet était commencé depuis quelques mois. Mon travail s'intègre dans la première du projet<sup>[6](#page-23-0)</sup>. De façon générale, ma mission a consisté à intégrer les contenus sur le nouveau site internet de la CAB. Ainsi, je me suis chargé de la réécriture, de l'organisation et de la mise en ligne des contenus mais également du référencement du site.

Mes activités de stage se divisent en deux grandes parties même si elles sont étroitement liées.

D'un côté, on trouve des missions d'ordre rédactionnelles. Ces missions sont les suivantes :

- Rédaction de contenu
	- o Mise en exergue
	- o Utiliser un vocabulaire adapté
	- o Reprise des contenus existants
	- o Création de nouveaux contenus
- Préparer et intégrer les éléments visuels au contenu
	- o Récupération des visuels existants
	- o Optimisation des visuels (redimensionnement, format, compression)
- Être force de proposition dans les choix de mise en page, d'ergonomie ou de navigation

D'un autre côté, on trouve des missions de référencement. Ces missions sont directement liées à la rédaction des contenus et se présente de la façon suivante :

```
6
Cf Annexe n°2
```
- Optimiser le référencement des différentes pages du site
	- o Optimiser le titre des pages
	- o Anchor text
	- o Intégrer des liens internes aux pages
	- o Rechercher et mettre en place des liens efficaces entre la CAB et ses partenaires
	- o Netlinking

Mes missions se sont donc conjuguées entre deux activités. Celles-ci m'ont amené à utiliser plusieurs outils tels que le CMS Typo3 et des logiciels de retouche photo.

## 2.3 Les outils utilisés

## 2.3.1 Le CMS Typo3

Lors de mon stage, j'ai donc utilisé le CMS Typo3. N'ayant jamais utilisé de CMS jusqu'à présent, je ne connaissais pas ce type de logiciel. Typo3 est un logiciel très complet. J'ai pu bénéficier d'une formation à Typo3 au niveau des principales fonctionnalités que j'allais utiliser pour intégrer les contenus, les visuels et développer les propriétés des pages.

Ce CMS est au premier abord assez complexe à maîtriser. En effet, il comporte notamment de nombreuses icônes qui ne représentent pas efficacement leurs fonctionnalités. Cela demande donc un certain temps d'adaptation. Cependant, comme nous l'avons précisé précédemment, l'intégration des contenus sur Typo3 est facilitée par le fait qu'il est orienté « pages ». En effet, une page contient une ou plusieurs colonnes, et chaque colonne contient un ou plusieurs contenus ou modules, ce qui donne une grande souplesse de mise en page. La validation et le suivi des versions se font au niveau de la page dans son ensemble. Mon travail a essentiellement consisté à développer les colonnes centrales c'està-dire les contenus des pages.

Utiliser cet outil a donc été très enrichissant dans la mesure où je n'avais jusqu'à présent pas utiliser de CMS. Ce stage m'a d'autant plus était bénéfique puisqu'il m'a aussi permis d'utiliser deux logiciels de retouche photo : Gimp et Photofiltre.

#### 2.3.2 Les logiciels de retouche image

Ce stage m'a permis d'utiliser deux logiciels de retouche photo. Au début du stage, il était prévu que j'utilise Gimp afin de redimensionner et compresser certains visuels. Cependant, j'ai eu quelques difficultés à appréhender l'environnement de travail de cet outil. En effet, l'interface n'est à mon sens pas ergonomique et n'offre pas de grande souplesse au niveau de la manipulation de l'image. De plus, Gimp gère assez mal la qualité des visuels lorsque l'on réduit leur taille. Après en avoir discuté avec mon tuteur, un autre logiciel m'a été proposé à savoir Photofiltre. L'environnement de travail de Photofiltre s'appréhende beaucoup plus rapidement que celui de Gimp. J'ai donc principalement utilisé ce logiciel dans mon travail sur les visuels. Ce logiciel gère très bien la qualité des visuels lorsque l'on réduit leur taille. La compression est également un point positif pour ce logiciel.

Après avoir présenté l'organisme dans lequel s'est déroulé mon stage, le projet de la CAB, mes missions de stage, nous allons à présent exposer mes activités de stage proprement dite. En d'autres termes, il s'agit de présenter les différentes activités que j'ai effectuées, leurs enjeux et la façon dont j'ai procédé.

# PARTIE 3 : VERS LE NOUVEAU SITE INTERNET DE LA COMMUNAUTE D'AGGLOMERATION DU BOULONNAIS

#### 1. L'E-CRITURE : STRUCTURER ET ORGANISER L'INFORMATION

Avant d'exposer les différentes activités que j'ai effectuées lors de mon stage, il est essentiel de revenir sur quelques notions théoriques sur lesquelles je me suis appuyée et que j'ai appliquées dans mes activités de stage.

#### 1.1 Les enjeux de la lecture numérique

L'émergence des nouvelles technologies de l'information et de la communication ont permis l'apparition d'une nouvelle forme de lecture, la lecture sur écran. Nous sommes habitués à lire sur papier. Nous avons ainsi acquis des réflexes de lecture qui sont difficilement transposables lors de la lecture sur écran. Déchiffrer les caractères et les assembler est en général plus lent et plus fatiguant sur écran. De plus, une lecture prolongée ou répétée sur écran est susceptible d'entraîner des problèmes de fatigue visuelle, dus en grande partie à une sollicitation importante de l'œil.

Selon Jakob Nielsen[7](#page-26-0) , le spécialiste de l'ergonomie web, 79% des internaute**s** ne lisent pas mot à mot sur Internet. Ils scannent la page à la recherche de mots, de phrases qui leur semblent importants. Les études de Nielsen et de son collègue Morkes ont ainsi révélé que la lecture à l'écran cathodique serait 25 % plus lente que sur papier. Nous devrions par conséquent rédiger 50 % moins de texte que sur papier, histoire non seulement d'accélérer à l'internaute sa lecture, mais aussi d'améliorer son confort visuel. Ces mêmes études ont révélé que 79 % des internautes évalués, balayaient les textes édités sur le web et que, par conséquent, très peu d'entre eux les lisaient mot à mot. De multiples autres études d'utilisabilité attesteraient ce comportement. Celle de Claire Bélisle<sup>[8](#page-26-1)</sup> par exemple s'intitulant *La lecture numérique : réalités, enjeux et perspectives*, présente ce fait. La lecture sur écran est avant tout une lecture survole. Elle expose les caractéristiques associées à la lecture à l'écran. Les adjectifs qu'elle emploie sont : vitesse, sauts, balayage en diagonal, courtes séquences de concentration, activation de liens, retours en arrière,

<span id="page-26-0"></span><sup>7</sup> Cf Bibliographie : référence n° 5

<span id="page-26-1"></span>8 Cf Bibliographie : référence n° 1

recours à des outils (visualisations, dictionnaires, moteurs de recherche, traducteurs), déroulement multi-tâches. Quand on parle de lecture sur écran se pose inévitablement la notion d'effort cognitif. En effet, lorsque l'on écrit pour le web et donc pour des internautes au profil diversifiés, il est essentiel d'anticiper l'effort cognitif qu'aura à faire l'internaute et donc de le limiter. Cependant, Suzanne Bertrand-Gastaldy<sup>[9](#page-27-0)</sup>, dans une étude datant de 2002 préfère distinguer trois types de comportement du lecteur face à l'écran. Elle distingue donc la lecture contemplation, la lecture Navigation et la lecture Réflexion. Ce qui influe directement sur ce comportement est le besoin du lecteur.

Un article du site internet Ergolab<sup>[10](#page-27-1)</sup> présente également cela. La recherche d'information sur Internet peut être considérée comme la **r**echerche d'un signal parmi du bruit.

L'objectif est de fournir de l'information vite et bien. Il est donc essentiel que l'utilisateur comprenne instantanément si le contenu à l'écran correspond à l'information qu'il recherche.

La lecture sur écran se révèle donc être une activité complexe. Cela demande beaucoup de concentration, une certaine maîtrise du web. On constate ainsi de nombreuses différences avec la lecture traditionnelle sur papier. C'est pourquoi, il est essentiel de mettre en place un certain nombre d'éléments lorsque l'on écrit pour le web afin de faciliter la lecture des internautes.

#### 1.2 Ecrire pour le web

L'une des missions de mon stage était de proposer différents niveaux de lecture sur une page. Afin de mettre en place cela, je me suis appuyé sur la théorie de la pyramide inversée<sup>[11](#page-27-2)</sup>. Cette théorie repose sur l'idée que l'information essentielle et proche du lecteur doit se situer en haut de la page et le moins important en bas de la page. Je me suis également appuyé sur la loi de proximité des 5 W : « Who ? What ? Where ? Why ? When ? (Qui ? Quoi ? Où ? Pourquoi ? Quand ?) Par ce questionnement, il s'agit de prendre en compte les besoins de l'utilisateur.

<span id="page-27-0"></span><sup>9</sup> Cf Bibliographie : référence n° 3

<span id="page-27-1"></span><sup>10</sup> Cf Bibliographie : référence n°4

<span id="page-27-2"></span><sup>&</sup>lt;sup>11</sup> Cf Bibliographie : référence n° 2

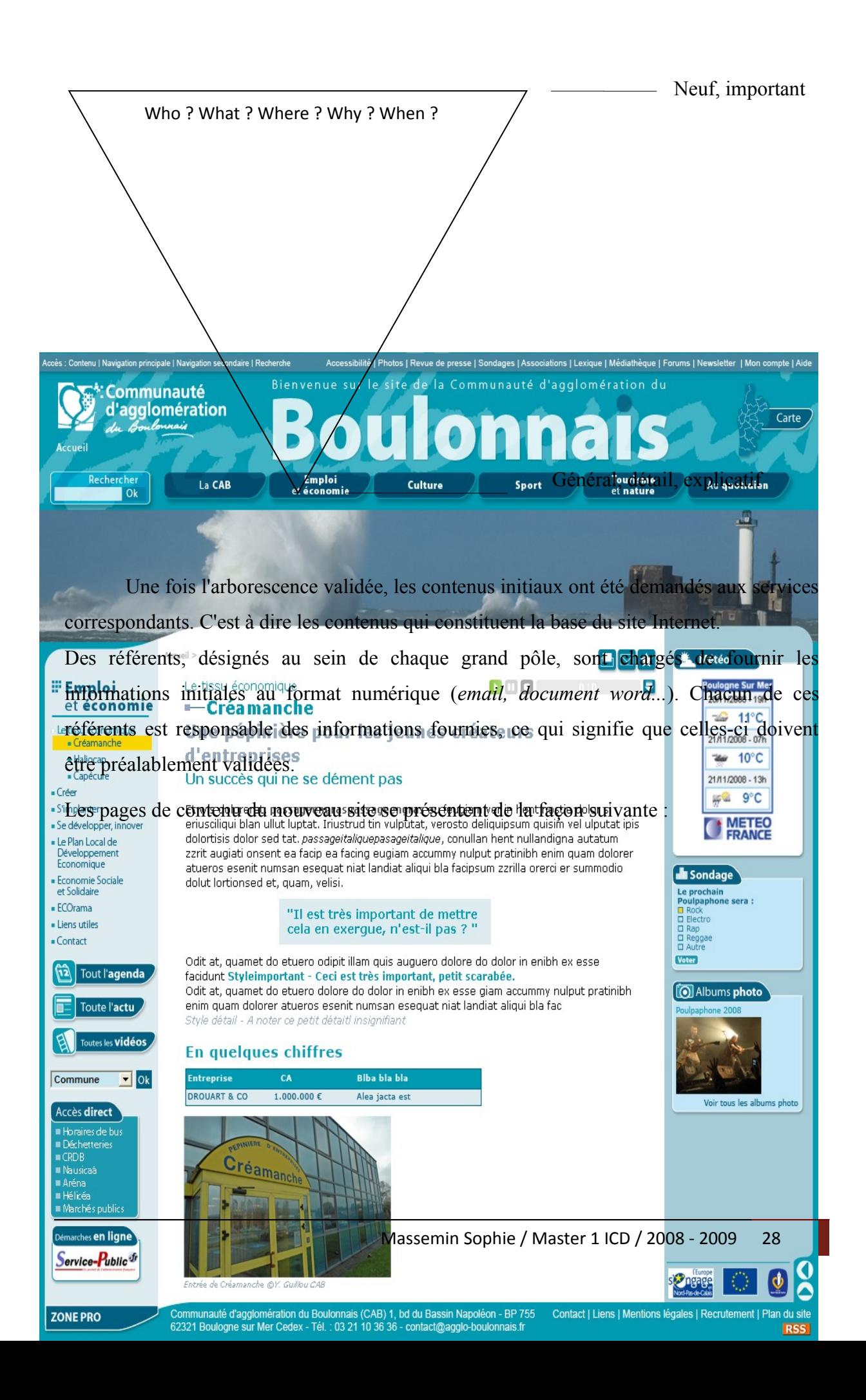

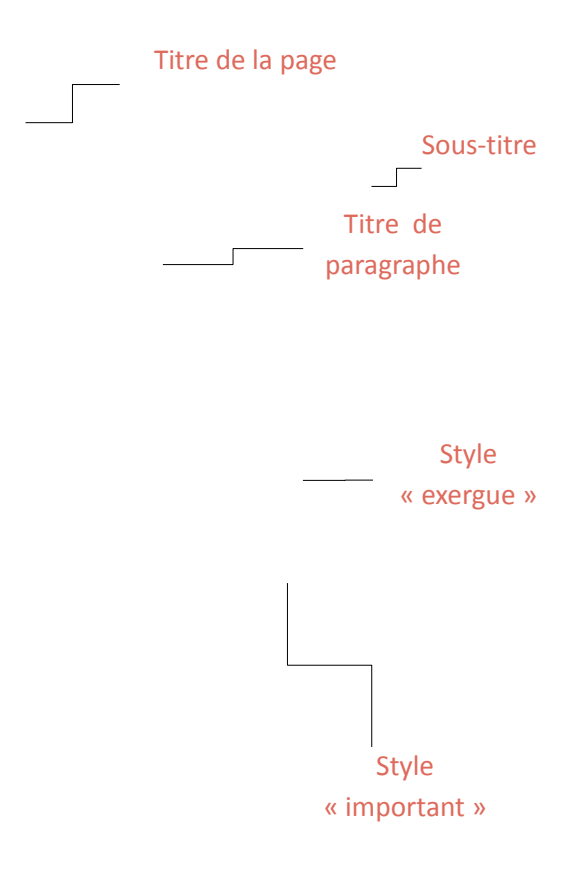

Les différents types de contenu que l'on trouve sur un site internet doivent être adaptés au type d'utilisateur, à son comportement. Le site de la Communauté d'agglomération du boulonnais est un site grand public. C'est pourquoi, il est indispensable de structurer et d'organiser l'information de façon à ce que tout utilisateur puisse y accéder en naviguant dans le site.

Au début du stage, l'une des premières difficultés a été de comprendre le fonctionnement de la CAB. Afin de pouvoir travailler efficacement sur les contenus existants et sur les nouveaux contenus fournis par les différents services de la CAB, je me suis attaché à comprendre quel est le rôle d'une communauté d'agglomération, son mode de fonctionnement, les types de partenariats qu'elle peut mettre en place. Autant de questions auxquelles il me fallait impérativement répondre afin de mener à bien mes missions de stage. Il a ensuite fallu que j'assimile l'ensemble des informations fournies par ces services afin de pouvoir les réorganiser voire même les ré-écrire parfois. Certains services nous ont fournis peu d'informations et d'autres trop d'information. Il m'a donc fallu effectuer un premier travail au niveau de la préparation des textes qui allaient être intégrés au nouveau site. Je me suis attachée à me poser la question suivante : Comment accrocher l'œil du lecteur et faciliter sa lecture selon ses besoins ?

J'ai donc appliqué différents paramètres.

Je me suis tout d'abord appliqué à utiliser un langage simple et clair de façon à ce que les informations soient facilement et rapidement accessibles par tous.

Au niveau de l'organisation et de la structuration de l'information sur la page, j'ai ensuite mis en place différents éléments. En effet, il faut offrir à l'internaute différents niveaux de lecture. Ces différents niveaux de lecture sont essentiels puisque sur un site grand public tel que celui de la CAB, on imagine très bien que différents type d'utilisateur doivent se succéder. C'est pourquoi, il est important d'offrir à l'internaute la possibilité d'appréhender rapidement l'information présentée sur une page du site. Pour cela, chaque page a été divisé en différentes parties afin d'offrir différents niveaux de lecture au lecteur. Le titre est tout d'abord l'élément clé d'une page. Ce premier niveau de lecture est primordial. Les lecteurs sont pressés. Ils scannent les pages, et cherchent à en appréhender le contenu en une fraction de seconde. Un titre qui ne se comprend pas immédiatement est donc considéré comme un frein. Le titre est l'élément le plus lu sur une page. J'ai donc fais en sorte que les titres des pages soient attractifs mais également informatifs, qu'ils résument le contenu de la page.

J'ai également utilisé à plusieurs reprises des intertitres. Ces derniers n'étaient pas prévus

au début de stage mais ils ses sont vite révélés nécessaires. Ils permettent de structurer l'information sur la page et de rendre la lecture plus fluide.

L'exergue est également très utile pour mettre en valeur une information. Je me suis beaucoup attardé sur les exergues. En effet, ce troisième niveau de lecture doit permettre à l'internaute d'accéder immédiatement à l'information dont il a besoin. En un coup d'œil, il doit pouvoir savoir s'il va trouver l'information qu'il recherche. L'exergue reprend une information de la page, l'information essentielle de la page. Dans les contenus qui ont été intégrés, les exergues ont été placé au milieu des pages afin de casser le rythme et de dynamiser la lecture sur écran qui peut s'avérer parfois lourde face à de longs paragraphes.

J'ai ensuite cherché à mettre en relief les informations des paragraphes. Pour cela, j'ai utilisé le gras pour faire ressortir les mots-clés, les mots importants de la page. Ainsi, si l'internaute ne souhaite pas lire l'ensemble de la page, il pourra sélectionner l'information qui l'intéresse grâce au gras.

Enfin, les liens hypertexte constituent un dernier niveau de lecture destinés à enrichir la lecture. En effet, les liens placés au sein du texte des pages du site ont pour but de donner des informations supplémentaires à l'internaute.

Afin de faciliter le repérage de l'information, j'ai également utilisé des listes à puces afin que l'œil du lecteur puisse se fixer plus efficacement sur chaque point. Celles-ci améliorent la visibilité de l'information et dynamise la lecture.

Ecrire pour le web se révèle donc être une activité assez complexe qui nécessite de mettre en place de nombreux éléments afin de faciliter la lecture sur écran. Dans notre cas, cela est d'autant plus important puisque le site de la CAB est destiné à être visité par un large public. Il est donc essentiel de proposer différents niveaux de lecture afin de satisfaire ce large public d'internaute. Il est également primordial d'intégrer au contenu textuel, de l'information visuelle.

### 1.3 Des visuels au service de l'attractivité de l'information

Une étude réalisée par l'Université de Stanford indique que les internautes font davantage attention aux textes qu'aux images et qu'en particulier, une image aura beaucoup plus de chances d'être vue si elle est étroitement intégrée au contenu, plutôt que si elle s'en détache. Jared M. Spool et Matthew Klee ont mis en évidence quatre rôles fondamentaux joués par les images d'un site web.

L'image peut tout d'abord être conçue comme un élément d'information. Il peut s'agir d'une image porteuse d'information, qui véhicule une information par rapport au texte auquel elle est rattachée. Une image peut ensuite être conçue comme un élément de navigation. Il peut s'agir par exemple de cartes interactives ou d'image ayant un lien hypertexte. L'image peut également être un simple élément de mise en page. Son but est essentiellement de structurer une page. En effet, la simple présence d'images peut être perçue comme un moyen de divisée la page en plusieurs blocs visuels. L'image peut enfin avoir un rôle illustratif servant de point d'entrée et destiné à capter l'attention de l'internaute.

Cependant, même si l'intégration au contenu est importante, il ne faut pas surcharger la page. En effet, il faut trouver un équilibre dans la répartition et le placement des images sur la page. Il faut donc privilégier les images informatives, pour lesquelles les utilisateurs sont prêts à patienter et ne garder que la partie réellement efficace et informative.

Ainsi, lors de mon stage, j'ai émis quelques idées de visuels que l'on pourrait intégrer en fonction du contenu. Ces idées seront transmises aux infographistes du service communication de la CAB. Ces derniers seront chargés de trouver les visuels. Néanmoins, j'ai également repris de nombreux visuels qui sont actuellement en ligne sur le site de la CAB. Globalement, je me suis servi de trois sortes de visuels. Tout d'abord, les visuels informatifs.

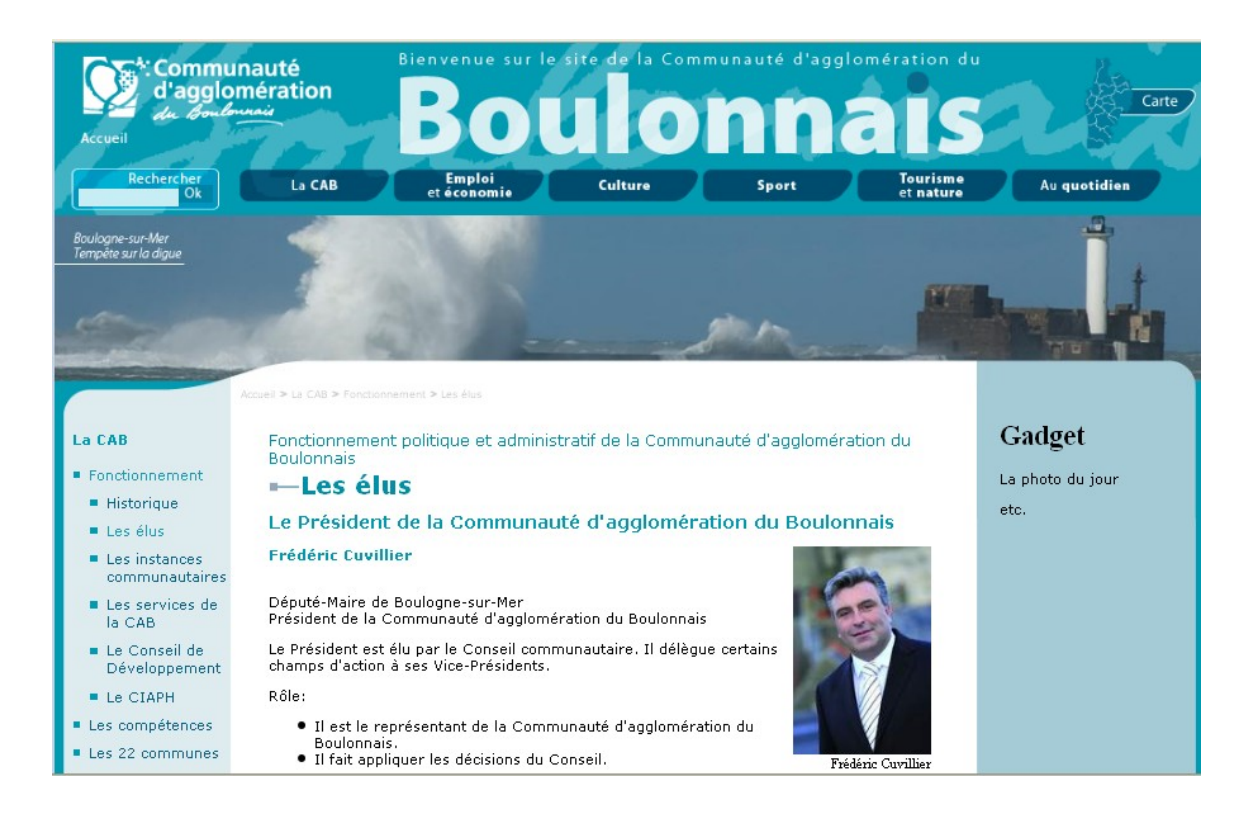

L'exemple ci-dessus présente une forme de visuel informatif que j'ai pu intégrer au contenu des pages. Cette page présente les acteurs politiques de la Communauté d'agglomération du Boulonnais. Nous pouvons y voir une présentation du président de la CAB. Le visuel accompagnant le texte a un rôle informatif. En effet, il est important pour la CAB que les habitants du Boulonnais connaissent visuellement le président et ce visuel est destiné a appuyer le texte présent et à fournir une information supplémentaire à l'internaute. La légende est également un élément essentiel lorsque l'on intègre des visuels. Sur cette page, il est primordial que l'on précise le nom du président.

J'ai également soumis une proposition à mon tuteur professionnel afin de créer un visuel dynamique c'est-à-dire un organigramme réalisé avec la technologie flash. Destiné à permettre à l'internaute d'être interactif, cet organigramme sera intégré sur la page de présentation des services de la CAB. L'idée est que lorsque l'internaute viendra cliquer sur un service, le descriptif de celui-ci s'affichera. Cet organigramme permettra également à l'internaute de visualiser l'organisation administrative de la CAB.

J'ai également eu à intégrer des visuels dont le rôle est essentiellement illustratif. Comme nous l'avons évoque précédemment, le rôle des ces images est essentiellement de capter l'attention de l'internaute afin de l'amener à survoler voire à lire le contenu présent sur la page. L'exemple ci-dessous illustre très bien cela.

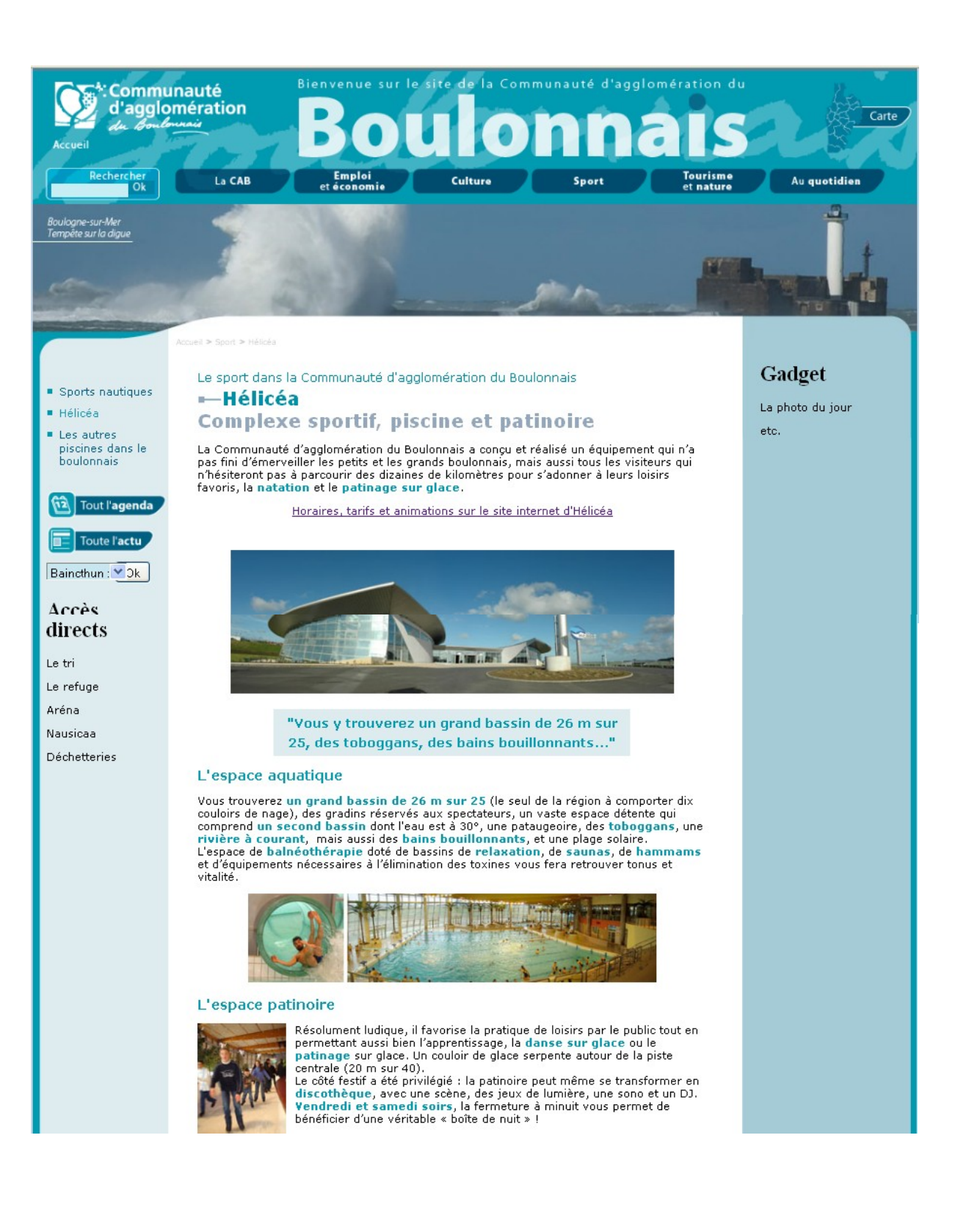

Cette page présente le grand complexe sportif du Boulonnais. Les différents espaces de ce lieu sont présentés et cette description s'appuie sur les visuels que l'on peut voir. Ces visuels sont destinés à illustrer les propos.

Lorsque l'on intègre des visuels, il est également essentiel de leur veiller à la qualité. Pour cela, j'ai utilisé deux logiciels à savoir Gimp et photofiltre. Mes principales activités concernant les visuels ont été tout d'abord de diminuer la taille de certaines images que les services de la CAB nous avaient fournies. Il s'agissait de diminuer la résolution. La perte se situe donc au niveau du détail. J'ai également pu améliorer la qualité de certaines images au niveau de la netteté notamment.

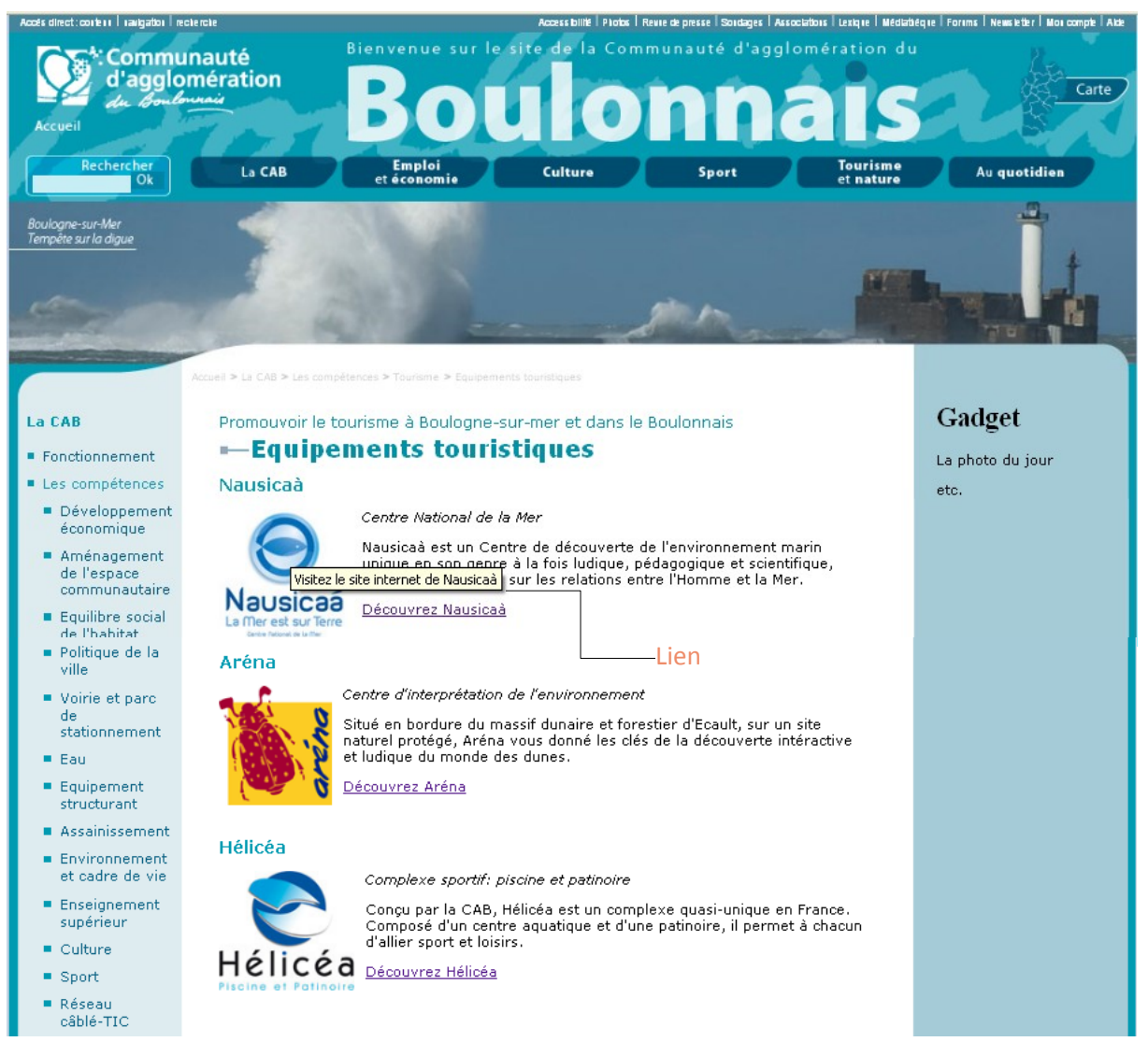

J'ai enfin utilisé certains visuels pour la navigation dans le site ou vers d'autres sites. L'exemple ci-dessus montre cela.

Comme nous pouvons le voir sur cet exemple, le lien hypertexte attaché au visuel invite l'internaute à aller visiter le site internet de Nausicaà, le centre National de la Mer.

Enfin, le choix des formats est aussi essentiel lorsque l'on intègre des contenus à une page web. J'ai privilégié le format JPEG pour les photos. Ce choix s'explique par le fait que c'est aujourd'hui l'un des formats les plus utilisés sur le web et il permet également d'obtenir une bonne compression. Je me suis également servi du format GIF pour certaines images.

Intégrer des visuels au contenu textuel est donc essentiel. L'enjeu essentiel est de dynamiser la page web, de la rendre attractive et ainsi de faciliter la lecture sur écran pour les internautes.

Bien que la rédaction web soit une activité essentielle pour permettre l'accès à l'information de tout public, le référencement est également une activité à privilégier. En effet, c'est grâce au référencement du site dans les moteurs de recherche et à l'optimisation de celui-ci que l'internaute aura accès au site internet.

# 2. OPTIMISER LE REFERENCEMENT

.

La rédaction de contenu et le référencement sont deux activités étroitement liés. Ainsi, au cours de la rédaction et de l'intégration des contenus, j'ai optimisé différents éléments essentiels pour le référencement. La mise en place de liens a tout d'abord été une activité très importante de mon stage

### 2.1 L'importance de l'intégration de liens internes et externes au site

La mise en place de liens constitue un élément essentiel pour lé référencement d'un site. Néanmoins, avant de décrire la façon dont j'ai procédé pour mettre en place ces liens, il convient de préciser les critères de qualité d'un lien hypertexte.

#### 2.1.1 Les critères de qualité d'un lien

Webrankinfo<sup>[12](#page-37-0)</sup> est un site internet spécialisé dans le référencement. Un article de ce site intitulé « Critères de qualité d'un lien pour le référencement » présente trois grands critères permettant de déterminer si un lien est de qualité ou non.

L'indice de popularité (nommé PageRank chez Google) est tout d'abord un de ces premiers critères. C'est une notion primordiale dans le référencement. Dans une première approche, l'indice de popularité peut être définit comme le nombre de pages sur le Web ayant mis en place des liens vers son site internet. Il est donc primordial de réaliser une bonne campagne d'échange de liens. Cela est destiné à améliorer le classement des pages sur la plupart des moteurs.

L'indice de confiance est ensuite un second critère à prendre en compte. Cet indice peut être défini comme la façon dont un moteur de recherche « cherche par tous les moyens à savoir quelle confiance il peut accorder à un site afin de savoir si les liens présents sur ses pages doivent être fortement pris en compte ou ignorés »<sup>[13](#page-37-1)</sup>.

La sémantique est enfin un critère de plus en plus important. L'intitulé textuel du lien doit correspondre à l'expression-clé pour laquelle la page cible doit être optimisée. Appelé anchor text en anglais, l'intitulé textuel est soit le texte du lien pour un lien texte, soit l'attribut alt de la balise img pour un lien image. Le choix des mots utilisés dans cet intitulé est primordial. De façon logique, le lien le plus efficace est celui dont l'intitulé correspond exactement à l'expression-clé.

Un lien de qualité doit donc prendre en compte ces trois éléments. Néanmoins, il est rare de rencontrer un lien regroupant ces trois critères. Lors de mon stage, j'ai tenté de mettre en place des liens efficaces et cela tout d'abord au niveau interne du site internet.

#### 2.1.2 Les liens internes au site

Dans un premier temps, je me suis focalisé sur la mise en place de liens internes c'est-à-dire de mettre en place des liens entre les nouvelles pages du site. Les liens internes sont un bon moyen de préparer un site à la visite des robots des moteurs. "Plus une page a de liens en interne, plus elle sera considérée et remontera dans les résultats", affirme

<span id="page-37-0"></span><sup>&</sup>lt;sup>12</sup> Cf Bibliographie : référence n°8

<span id="page-37-1"></span><sup>&</sup>lt;sup>13</sup> Cf Bibliographie : référence n° 7

Olivier de Segonzac<sup>[14](#page-38-0)</sup>. Éléments clés dans le référencement d'une page Web, les liens hypertextes sont exploités par les robots pour évaluer la pertinence de la page qui les contient et de celle vers laquelle ils pointent. Leur texte doit donc être cohérent avec le champ lexical de la page qu'ils désignent. En intégrant ces liens, je me suis attaché à faire en sorte que leur texte du soit prédictif autrement dit qu'il respecte les principes d'information et de concision qui s'appliquent à la rédaction des titres.

De plus, ces liens internes permettent de multiplier les points d'entrées et facilitent ainsi la navigation de l'internaute dans le site. Cela permet ainsi de pallier les inconvénients de l'arborescence qui limite les chemins d'accès à l'information. Ces liens facilitent donc la navigation de l'inter naute.

Les liens internes sont donc primordiaux pour un bon référencement. Cependant, un bon référencement repose également sur la mise en place de liens externes.

#### 2.1.3 Les liens externes entrants et sortants

Afin de mettre en place des liens externes, j'ai tout d'abord utilisé les commandes « link » et « site » sur les moteurs de recherche Google et Yahoo afin que je puisse m'informer sur la façon dont les autres communautés d'agglomération en France assurent leur référencement. Cela m'a notamment permis de trouver des annuaires sur lesquels je puisse soumettre le site de la CAB.

Concernant les annuaires, mon choix s'est orienté vers des annuaires généralistes offrant des liens en dur et ne demandant pas de liens en retour. Le site de la CAB est bien sûr intégré sur les principaux annuaires du web à savoir DMOZ, les nombreux annuaires de la fonction publique tels que l'annuaire des administrations publiques<sup>[15](#page-38-1)</sup>. J'ai tout de même réussi à trouver plusieurs annuaires. Le choix des annuaires m'a parfois posé quelques problèmes. En effet, certains annuaires semblent dignes de confiance mais lorsque l'on explore un peu le type de site qui y sont inscrits, on remarque très vite qu'ils ne sont pas fiables. Ainsi, un site comme celui de la CAB ne peut pas être inscrit dans tout type d'annuaire généraliste puisque certains annuaires référencent des sites au contenu pornographique ou raciste par exemple. L'un des autres critères que j'ai pris en compte en

<span id="page-38-0"></span>Cf Bibliographie : référence n° 9

<span id="page-38-1"></span><sup>15</sup> http://lannuaire.service-public.fr/

recherchant des annuaires a été de savoir si l'annuaire en question était bien indexé par les moteurs de recherche s'il était bien positionné dans Google pour la thématique qui m'intéressait. J'ai donc pu soumettre le site de la CAB a plusieurs annuaires. J'ai tout d'abord utilisé des annuaires généralistes tels que « 1dex », « e-annuaire ». J'ai également utilisé des annuaires thématiques dont un dédié à la fonction publique<sup>[16](#page-39-0)</sup> et un autre annuaire régional dédié à la région nord Pas-de-Calais<sup>[17](#page-39-1)</sup>.

Enfin, je me suis occupé des anchor text. Pour établir le texte d'un lien, j'ai essayé de me mettre à la place d'un internaute faisant une requête sur le domaine auquel le lien se rapporte. Comme nous l'avons précisé précédemment, le contexte sémantique du lien influe sur le positionnement de la page liée. Varier les textes des liens est important pour la "mise en pertinence" des pages cibles. Une page pointée par un lien qui contient le mot "communauté d'agglomération » par exemple sera très pertinente pour ce terme.

Mettre en place des liens internes et externes est donc primordial pour assurer le bon référencement de son site internet. Cependant, les liens ne sont pas les seuls éléments à privilégier, le titre des pages autrement dit la balise <title> est également un élément à soigner dans le cadre du référencement.

# 2.2 Le titre de la page : un élément déterminant pour le référencement

La balise  $\lt{title}$ , dont le contenu désigne le titre d'une page web, est un champ essentiel pour une bonne optimisation. Il figure parmi les éléments les plus influents pour positionner une page web par rapport à un mot-clé.

Selon un article du site internet Webrankinfo, un titre de page web est avant tout descriptif du contenu de la page en question. Il faut éviter d'utiliser des titres tel que "Bienvenue sur notre site web". Il convient également d'y insérer le plus possible de mots clés déterminants et caractéristiques de l'activité de l'organisme. L'auteur de l'article préconise également de ne pas dépassez les 10 mots par titre. Le titre doit parfaitement résumer le contenu de la page. Les titres ne doivent pas seulement décrire les contenus

<span id="page-39-0"></span><sup>16</sup> <http://www.annuaire-fonction-publique.info/>

<span id="page-39-1"></span><sup>17</sup> [http://www.france-region.com/region/index.php3](./%20http://www.france-region.com/region/index.php3)

qu'ils précèdent, ils doivent également être spécifiques, c'est-à-dire contenir les mots-clés relatifs à la page. Et ils doivent être concis, autant pour mettre en valeur les mots-clés qu'ils contiennent que pour satisfaire le lecteur pressé.

La place des mots-clés est également un élément à privilégier. En effet, les mots-clés du titre doivent se situer en tête de balise. Dans les titres de page que j'ai donc réalisé, je me suis attaché à suivre cette règle. Le schéma que j'ai souvent suivi afin d'écrire les titres des pages est le suivant : Sujet principal de la page introduit sous forme de mot-clé – localisation (CAB, Boulonnais ou Boulogne-sur-Mer), détail sur les éléments essentiels que l'internaute trouvera sur la page.

Par exemple : dans la rubrique du nouveau site intitulée « au quotidien »<sup>[18](#page-40-0)</sup>, sur une des pages du nouveau site de la CAB, il est question de présenter diverses informations pratiques aux internautes pour leurs déplacements en train. Ainsi, les informations présentées sur cette page sont l'adresse de la gare de Boulogne-sur-Mer, les horaires d'ouverture de la gare, les services de la gare, les lignes de train passant par Boulogne-sur-Mer, … La balise title qui a été réalisé pour cette page est la suivante : "Gare Boulognesur-Mer : horaires, itinéraires, contacts...".

La balise  $\leq$ title $\geq$  est donc un élément à soigner sur chaque page du site internet. A côté de cela, d'autres éléments sont également à optimiser afin d'obtenir un bon référencement de son site.

### 2.3 Autres éléments primordial pour l'optimisation du référencement

#### 2.3.1 Différencier les balises < b > et < strong >

<span id="page-40-0"></span>Au début de mon stage, un style css « important » avait été défini. J'ai donc commencé à intégrer les contenus en utilisant ce style qui se définissait par la balise <strong> mais également en utilisant le gras qui se définissait par la balise <b>. La frontière entre ces deux moyens de mise en valeur de l'information était parfois floue. Le style « important » était destiné à être utilisé pour les informations essentielles de la page et le gras pour les informations moins importantes mais devant tout de même être signalées sur la page. Cependant, un problème se posa très vite au niveau visuel. En effet, les couleurs bleu du style important et la couleur noir du gras se mariaient très mal et surchargeaient la page. Il a donc été décidé qu'un seul style serait conservé. Le gras se définirait à présent par la balise <strong> et serait de couleur bleu. Tout cela a été réalisé dans le cade du référencement. En effet, au niveau de l'indexation des moteurs de recherche, la balise <strong> signale au robot que le mot marqué de cette balise est important alors que la balise  $\langle b \rangle$  n'a d'effet que visuel et ne permet pas d'indexer les mots importants d'une page. Ainsi, intégrer la balise <strong> permet d'optimiser davantage le référencement des pages du site.

Les moteurs de recherche accordent donc une certaine importance à la balise <strong>. Cette distinction entre les balises <b> et <strong> permettent de garder à l'esprit le fait que la rédaction des contenus sur le web doit être orientée usager mais également orientée vers les moteurs de recherche afin d'assurer un bon référencement. La balise ALT constitue un autre élément confirmant cette idée.

#### 2.3.2 La balise ALT, un élément essentiel pour référencer les visuels

Les robots des moteurs de recherche qui parcourent en permanence le Web, ne "voient" ni les images, ni les animations Flash, ni les vidéos. La balise ALT a donc tout son intérêt et cela pour deux raisons principales. Tout d'abord, au niveau du référencement, il est essentiel d'alimenter la balise ALT d'une image. Celle-ci permet d'afficher un message à l'internaute lorsqu'il survole le visuel avec son curseur. Ainsi, le texte contenu dans cette balise est indexé par les robots des moteurs de recherche et permet ainsi aux images d'être référencées. Ensuite, la balise ALT joue un rôle important au niveau de l'accessibilité des personnes handicapées. En effet, le texte de la balise pourra être lu par une personne aveugle et ainsi lui permettre de bénéficier de l'image intégrée au contenu textuel.

La balise ALT est un élément essentiel pour accéder à l'information aussi bien pour l'usager que pour les moteurs de recherche. C'est un élément à ne pas négliger tout comme l'optimisation des documents au format PDF.

#### 2.3.3 Optimiser les documents au format PDF

La CAB a le souci de fournir à ses usagers l'information la plus complète possible. Pour cela, de nombreux documents au format PDF sont mis à leur disposition sur le site internet. Ainsi, lors de mon stage, j'ai du intégrer ces documents. Cependant, nous avons rencontrés un problème à plusieurs reprises. En effet, les documents au format pdf que nous avaient fournis les services de la CAB étaient bien souvent des images scannées exportées au format pdf. Or, cela pose des problèmes pour le référencement. Une image scannée ne peut pas être indexées par les robots des moteurs de recherche. Nous avons donc dû réclamer les documents au format .doc afin de les exporter ensuite au format pdf.

Optimiser les documents au format PDF est donc nécessaire autant pour l'accès des personnes handicapées que pour les moteurs de recherche.

Le référencement est donc une activité assez complexe mais qui est directement liée à la rédaction de contenu. En effet, quelle est la première source d'information des moteurs de recherche ? Le contenu éditorial. Les crawlers, les robots des moteurs de recherche qui parcourent en permanence le Web recherchent le contenu texte. Et seules les pages correctement indexées peuvent être référencées par les moteurs, et donc apparaître dans leurs résultats. La rédaction de contenu et le référencement sont donc deux activités directement **liées** 

# 3. REDIGER POUR LE WEB ET OPTIMISER SON REFERENCEMENT : DEUX ACTIVITES DEPENDANTES

### 3.1 Donner la priorité à l'internaute

La réalisation d'un site internet est avant tout destinée à un public particulier. Ce site est destiné à répondre à un besoin. Bien que le référencement soit essentiel pour le développement d'un site internet, il est essentiel de toujours donner la priorité à l'internaute et cela pour deux raisons principales. Tout d'abord ce sont les internautes qui font le succès d'un site. Ce sont les lecteurs et non les robots, qui effectuent des achats, réagissent aux messages, téléchargent des documents, s'abonnent à une newsletter… Un site bien positionné, mais pensé uniquement pour les robots, bénéficiera d'un fort trafic mais n'attirera pas les internautes. Ensuite, le comportement des robots se rapproche chaque jour un peu plus de celui d'un lecteur "humain". C'est pour toutes ces raisons que lors de mon stage, j'ai fais en sorte de me placer du côté de l'usager en créant les contenus sur le nouveau site de la CAB.

#### 3.2 Bon pour les internautes, bon pour les moteurs de recherche

L'ensemble des éléments, présentés tout au long de cet exposé, sont autant importants pour l'internaute que pour les moteurs de recherche. Ainsi, structurer l'information sur une page web, utiliser différents niveaux de lecture, multiplier les points d'entrées par l'intermédiaire de liens, soigner les titres des pages … sont autant d'éléments primordiaux. Afin de mettre cela en évidence, un tableau synthétique a été réalisé et se présente de la façon suivante :

# **BON POUR LES**

**INTERNAUTES**

**(côté rédactionnel)**

**BON POUR LES MOTEURS DE RECHERCHE (côté**

**référencement)**

#### **STRUCTURER L'INFORMATION**

Massemin Sophie / Master 1 ICD / 2008 - 2009 43

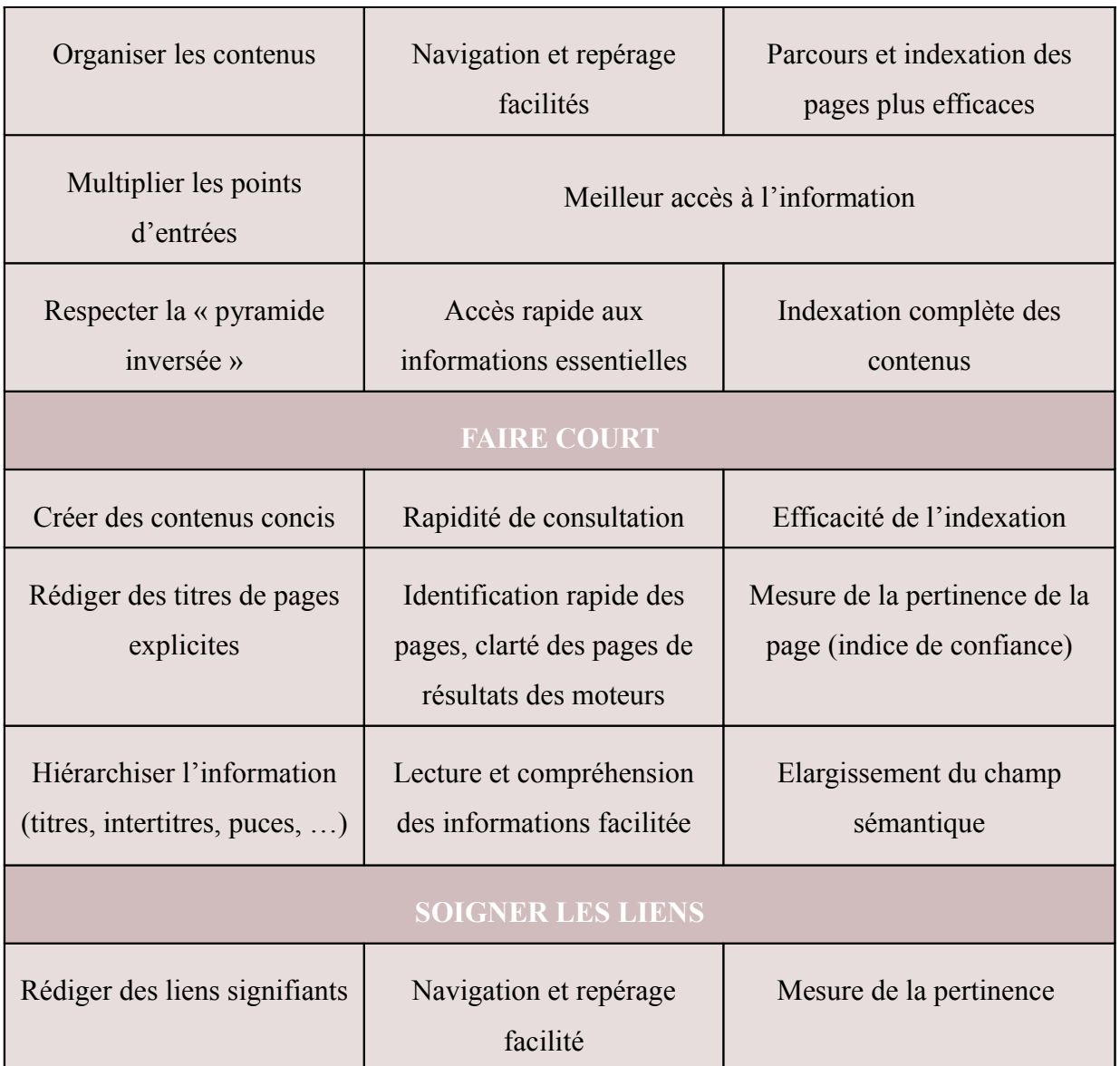

# **CONCLUSION**

Ce stage de deux mois et demi au service communication de la Communauté d'agglomération du Boulonnais a été l'occasion de vivre une expérience professionnelle très enrichissante à différents points de vue.

J'ai eu la chance de travailler auprès de personnes chaleureuses et accueillantes. Cet environnement de travail favorable, associé à un confort matériel appréciable m'a permis de réaliser ma mission de stage dans les meilleures conditions.

Sur le plan professionnel, ce stage m 'a permis d'acquérir de nombreuses compétences en matière d'organisation et de structuration de l'information sur les pages d'un site internet, de référencement, de retouche d'images. J'ai également pu découvrir la façon dont un projet pouvait être mené, les problèmes que l'ont peut rencontrer et la façon dont on peut les résoudre. Enfin, j'ai pu enrichir mon vocabulaire technique en découvrant de nombreux termes utilisés dans le monde professionnel, dans la gestion projet web ou tout simplement dans le web en général.

Cette expérience de stage s'est donc avérée très profitable puisqu'elle a permis à la Communauté d'agglomération du Boulonnais d'avancer dans le projet de refonte de son site internet et m'a personnellement donné l'occasion de faire la preuve de mes connaissances et d'en acquérir un certain nombre.

# **BIBLIOGRAPHIE**

1. Bélisle*,* Claire, *La lecture numérique : réalités, enjeux et perspectives*. Villeurbanne-Lyon, 2004**,** 296 p

# **WEBOGRAPHIE**

# *LA LECTURE NUMERIQUE*

- 2. Action-rédaction.com, « Pyramide inversée et lois de proximité ». 2007 [consulté le 04/06/09]. Disponible sur : <http://www.action-redaction.com/pyramide-inversee.htm>
- 3. Bertrand-Gastaldy, Suzanne, « Des lectures sur papier aux lectures numériques : quelles mutations? ». 2002 [consulté le 05/06/09]. Disponible sur : [http://archivesic.ccsd.cnrs.fr/docs/00/06/21/05/PDF/sic\\_00000256.pdf](http://archivesic.ccsd.cnrs.fr/docs/00/06/21/05/PDF/sic_00000256.pdf)
- 4. Ergolab, « Faciliter la lecture d'informations sur le web ». 15/11/03 [consulté le 04/06/09]. Disponible sur : [http://www.ergolab.net/articles/faciliter-lecture](http://www.ergolab.net/articles/faciliter-lecture-informations-web.php)[informations-web.php](http://www.ergolab.net/articles/faciliter-lecture-informations-web.php)
- 5. Nielsen, Jakob, « How Users Read on the Web». 01/10/97 [consulté le 30/05/09]. Disponible sur :<http://www.useit.com/alertbox/9710a.html>

# *LE REFERENCEMENT*

- 6. Andrieu, Olivier, « La balise <Title> ». 2006 [consulté le 30/05/09]. Disponible sur :<http://www.journaldunet.com/diaporama/061205-referencement20/3.shtml>
- 7. Duffez, Olivier, « Critères de qualité d'un lien pour le référencement ». 04/08/08 [consulté le 25/05/09]. Disponible sur : [http://www.webrankinfo.com/dossiers/strategies-de-liens/criteres-qualite](http://www.webrankinfo.com/dossiers/strategies-de-liens/criteres-qualite-backlinks)[backlinks](http://www.webrankinfo.com/dossiers/strategies-de-liens/criteres-qualite-backlinks)
- 8. Duffez, Olivier, «Optimiser la balise TITLE pour le référencement ». 04/08/08 [consulté le 25/05/09]. Disponible sur : <http://www.webrankinfo.com/dossiers/debutants/balise-title>

9. Journal du Net, « Netlinking : une union qui peut vous faire gagner gros ». 10/11/2006 [consulté le 25/05/09]. Disponible sur : [http://www.journaldunet.com/solutions/0611/061110-referencement](http://www.journaldunet.com/solutions/0611/061110-referencement-netlinking.shtml)[netlinking.shtml](http://www.journaldunet.com/solutions/0611/061110-referencement-netlinking.shtml)

### *LE GLOSSAIRE*

10. Dictionnaire et Lexique des termes Techniques. [consulté le 30/05/09]. Disponible sur :<http://www.dico-net.com/termes/g.html>

### *TYPO3*

11. Livre blanc sur les Solutions de Gestion de Contenu (CMS) Java et PHP. 24/10/06 [consulté le 06/06/09]. Disponible sur : http://www.kinesitherapeutes.info/omkr80/IMG/pdf/veille\_technologiqueGMS [.pdf](http://www.kinesitherapeutes.info/omkr80/IMG/pdf/veille_technologiqueGMS_.pdf)

# **GLOSSAIRE**

- **Annuaire** : un annuaire est un outil de recherche classant les sites web par thématique (catégorie ou rubrique). Il est maintenu par des humains, à la différence d'un moteur qui lui indexe automatiquement les sites par rebond de liens.
- **Backlink** : les backlinks ou liens entrants en français sont les liens pointant vers une page web précise. Le nombre de backlinks d'une page peut être grossièrement déterminé à l'aide de la commande link: de Google
- **DMOZ** : c'est un annuaire multilingue connu dans le monde entier, géré et maintenu par une communauté des rédacteurs bénévoles, appelés aussi éditeurs DMOZ. DMOZ est un acronyme pour "Directory Mozilla" également connu sous le nom d'Open Directory Project (ODP). Les pages de DMOZ sont directement reprises par les moteurs de recherche, Google utilise DMOZ.
- **Feuille de style (CSS : Cascading Style Sheet) :** ce sont des feuilles de style en cascade permettant la mise en page des documents web en fixant les caractéristiques (taille, couleur, police ...) des balises du code source. Il n'est plus nécessaire de redéfinir à chaque fois chaque élément de mise en page HTML.
- **Format GIF (Graphics Interchange Format) :** c'est un format d'image créé par Compuserve qui permet de représenter des images en 256 couleurs. Celui-ci est encore très utilisé pour illustrer les pages Web. Les fichiers GIF ont pour extension .gif.
- **Format JPEG (Joint Picture Expert Group) :** c'est une norme de compression (dite à "perte"), matérielle ou logicielle, d'image vidéos fixes dont le format est l'un des plus utilisé sur le Web. Les fichiers JPG ont pour extension .jpg
- **Format Portable Document Format (PDF)** : c'es t un langage de description de pages d'impression crée par Adobe Systems. La spécificité du PDF est de préserver ma mise en forme (police d'écriture, imges…) telle qu'elle a été définie par son auteur.
- **Page rank** : Algorithme inventé par Google permettant de déterminer un indice de popularité pour chaque page du web. Une page populaire sera globalement mieux positionnée dans les pages de résultat des moteurs de recherche. Ceci est surtout valable pour des pages à fort pagerank (à partir de 7), de nombreux autres critères rentrent en jeu dans le classement des résultats.
- **Référencement** : c'est l'ensemble des techniques permettant à un site d'être indexé par les moteurs de recherche et inscrit dans des annuaires ciblés afin d'être visible et d'augmenter le nombre de ses visiteurs.
- **Robot** : Ce logiciel d'indexation créé par les moteurs de recherche (également appelé crawler ou spider) parcourt le Web en suivant les liens hypertexte et

enregistre le contenu texte des pages qu'il rencontre. C'est ce contenu qui permettra de déterminer la pertinence des pages et leur positionnement dans les résultats des moteurs.

# TABLE DES ANNEXES

1. Sondage IFOP réalisé pour la CAB, Avril 2007 : Le climat intercommunal

- 2. Phasage du projet de refonte du site internet de la CAB
- 3. Arborescence du nouveau site internet de la CAB

1. **Sondage IFOP pour la CAB – Avril 2007 – Le Climat Intercommunal (Fichier PDF fourni)**

# **2.Phasage du projet de refonte du site internet de la CAB**

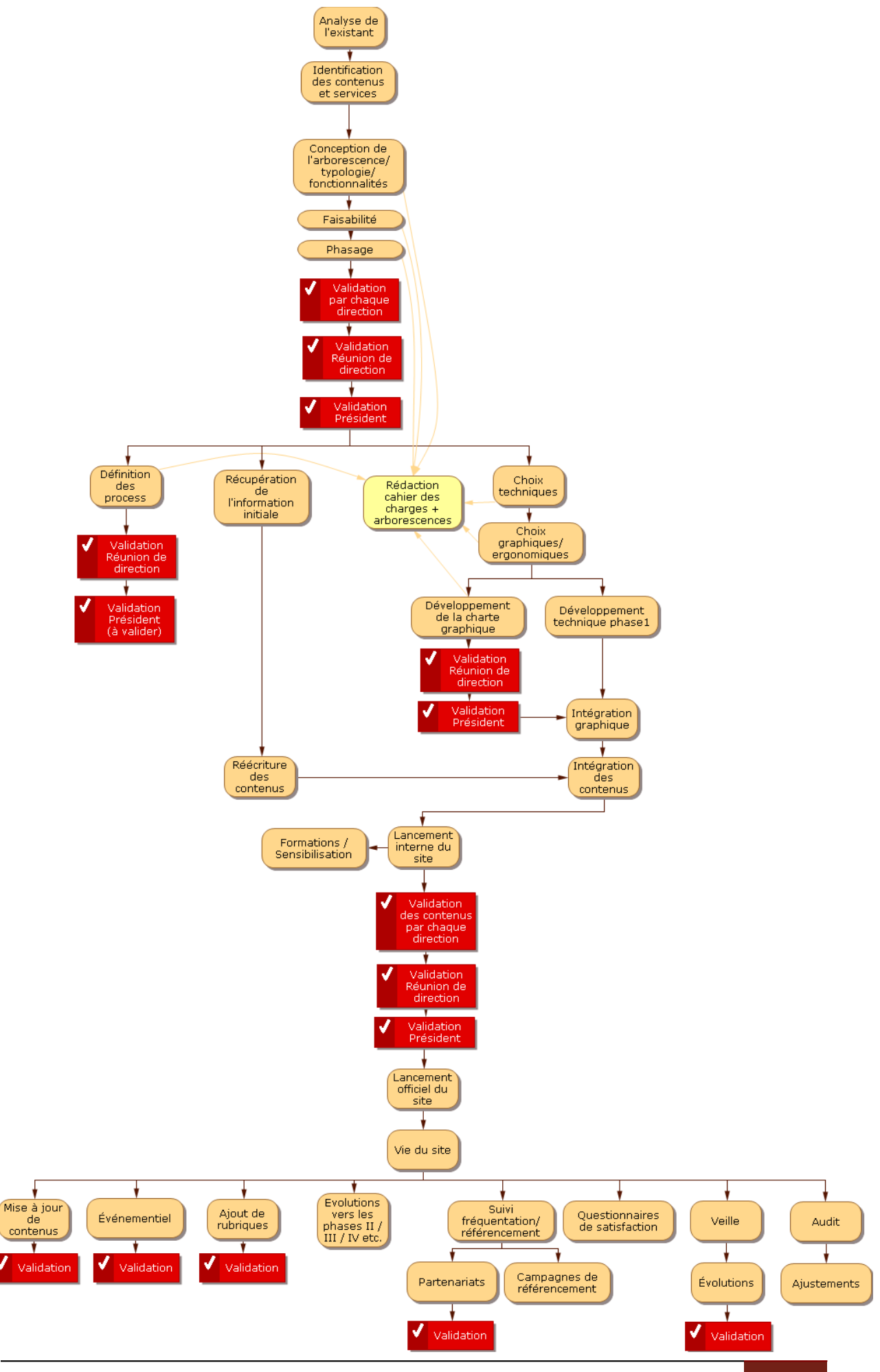

Massemin Sophie / Master 1 ICD / 2008 - 2009 53

# **3. Arborescence du nouveau site internet de la CAB**

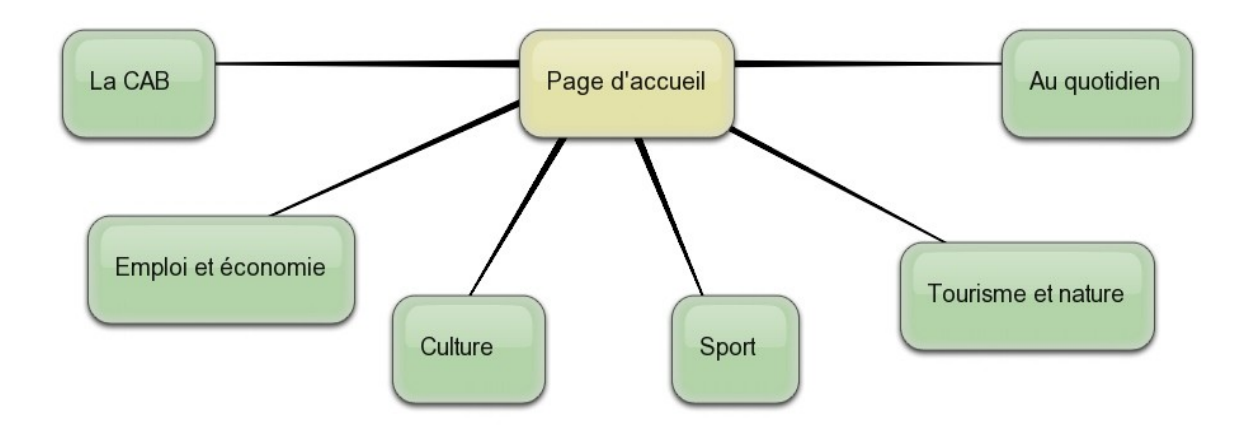

Le site de la CAB qui est actuellement en ligne ne comporte que 4 rubriques. Cela peut paraître peu lorsque l'on connaît la quantité d'information présente dans le site. Le nouveau site de la CAB prévoit au total 6 rubriques. La première rubrique intitulée « La CAB » vise à présenter la CAB d'un point de vue institutionnel autrement dit son mode de fonctionnement, ses services, ses compétences...

La deuxième rubrique intitulée « Emploi et économie » est destinée à présenter le tissu économique du Boulonnais et les services que la CAB met en place pour les entreprises et les salariés du Boulonnais. La troisième rubrique s'intitule « Culture » et met l'accent sur événements culturel organisés ou soutenus par la CAB. La quatrième rubrique présente ensuite le « Sport » en exposant les actions de la CAB menées en fonction de sa politique sportive. La rubrique « Tourisme et nature » vise ensuite à mettre en avant l'ensemble des sites touristiques du boulonnais et le patrimoine naturel de celui-ci. Enfin, la rubrique « Au quotidien » a une véritable visée pratique. En effet, il s'agit de proposer aux internautes tout un ensemble d'informations utiles relatives à la santé, aux transports, à l'habitat...

Ainsi, cette structuration en rubrique permet de consacrer une rubrique complète à la présentation de la CAB de façon institutionnelle et ensuite de développer 5 autres rubriques axées sur des thèmes plus pratiques.

Résumé: La Communauté d'agglomération du Boulonnais est née le 1<sup>er</sup> janvier 2000. Elle réunit aujourd'hui vingt-deux communes, soit 122 755 habitants, et assume un certain nombre de compétences dans un objectif de coopération intercommunale. La refonte du site Internet constitue une étape stratégique dans la politique de communication de cette institution, qui cherche à renforcer ses liens et sa présence auprès de ses habitants, de ses élus et de ses partenaires.

DESCRIPTEURS: - BOULOGNE-SUR-MER - COMMUNAUTE D'AGGLOMERATION - COMMUNICATION - ETABLISSEMENT PUBLIC DE COOPERATION INTERCOMMUNALE - SITE INTERNET - TECHNOLOGIES DE L'INFORMATION ET DE LA COMMUNICATION - WEB

Abstract: Agglomeration community of Boulogne was born on January 1, 2000. She brings together 22 towns and boroughs for a total of 122 755 residents. It has authority in fields relative to the common interests of its member boroughs. Putting up its website is a crucial step in the communication policy of this institution, which aims to develop its relations with residents, local representatives and partners.

DESCRIPTORS: AGGLOMERATION COMMUNITY OF BOULOGNE - COMMUNICATION - INFORMATION TECHNOLOGY - INTERNET - LOCAL AUTHORITY - URBAN COMMUNITY - WEBSITE